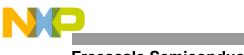

Freescale Semiconductor

Order this document by AN1218/D Rev. 2

# AN1218

# HC05 to HC08 Optimization

By Mark Glenewinkel CSIC Applications Austin, Texas

### Introduction

Freescale's HC05 Family of microcontrollers contains the world's most popular 8-bit microcontroller units (MCUs). In keeping pace with technology and the changing needs of the customer, Freescale has designed the HC08 Family of MCUs. The HC08 Family CPU is a performance extension to the HC05 Family of low cost MCUs. This application note will describe the differences and advantages of the HC08 Family CPU: the CPU08.

CPU08 is fully opcode and object code compatible with the HC05 CPU. Any HC05 code will execute directly on the HC08 without instruction set differences. As this application note will show, there are many improvements to the speed and capability in the CPU08.

CPU08 is a faster processor. The basic execution speed of the CPU08 has been increased with advanced high performance CMOS technology. Execution cycles of most instructions have been improved with an advanced computer architecture.

CPU08 has more programming capability. It has more addressing modes, better math support, and much improved data manipulation, accessing, and moving capabilities. Looping and branching instructions have also been optimized.

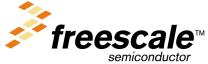

© Freescale Semiconductor, Inc., 2004. All rights reserved.

AN1218 Rev. 2

For More Information On This Product, Go to: www.freescale.com

This application note will help inform and educate the reader concerning the differences between the HC05 and HC08 CPUs. Detailed examples illustrating the added features found with the CPU08 are given to help optimize software design with the CPU08.

# Scope of this Application Note

This note assumes the reader has a background in MCU software and hardware design and is also familiar with the HC05. It was written for the engineering manager and the design engineer. As a reference, the application note overviews the basic differences between the two CPUs so that one can fit the right CPU for a specific application. As a tutorial, the application note gives the designer the means to understand and utilize the HC08 enhancements. Software is given to illustrate and compare the performance of the CPUs.

# **HC08** Features

The following is a list of major features of the HC08 CPU (CPU08) that differentiate it from the HC05 CPU (CPU05).

- Fully upward object code compatible with the MC6805, MC146805, and the MC68HC05 Family
- 64 KByte program/data memory space
- Enhanced HC05 programming model
- 8 MHz CPU bus frequency
- 16 addressing modes, 5 more than the HC05
- Expandable internal bus definition for addressing range extension beyond 64 KBytes
- 16-bit index register with manipulation instructions
- 16-bit stack pointer with manipulation instructions
- Memory to memory data moves without using the accumulator

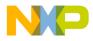

- Fast 8-bit multiply and integer/fractional divide instructions
- Binary coded decimal (BCD) instruction enhancements
- Internal bus flexibility to accommodate CPU enhancing peripherals such as a DMA controller
- Fully static low voltage/low power design

# CPU05/CPU08 Programmer's Model Comparison

The CPU05 and the CPU08 programmer's model differences are illustrated in **Figure 1**.

H Index Register The index register of the CPU08 has been extended to 16 bits, allowing the user to index or address a 64 KByte memory space without any offset. The upper byte of the index register is called the H index register. The concatenated 16-bit register is called the H:X register. Source code written for CPU05 will not affect the H register and it will remain in its reset state of \$00. There are seven new instructions that allow the user to manipulate the H:X index register. These instructions are covered in detail later.

Stack PointerThe stack pointer (SP) has been extended from its 6-bit CPU05 version<br/>to a full 16-bit SP on the CPU08. SPH:SPL refers to the 16-bit stack<br/>pointer by naming the high byte, SPH, and the low byte, SPL. To<br/>maintain HC05 compatibility, the reset state is \$00FF.

New instructions and new addressing modes greatly increase the utility of the CPU08 stack pointer over the CPU05 stack pointer. Nine new CPU08 instructions allow the user to easily manipulate the SP and the stack.

CPU08 also has relative addressing modes that allow the SP to be used as an index register to access temporary variables on the stack. These addressing modes and new instructions are discussed later in this application note.

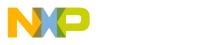

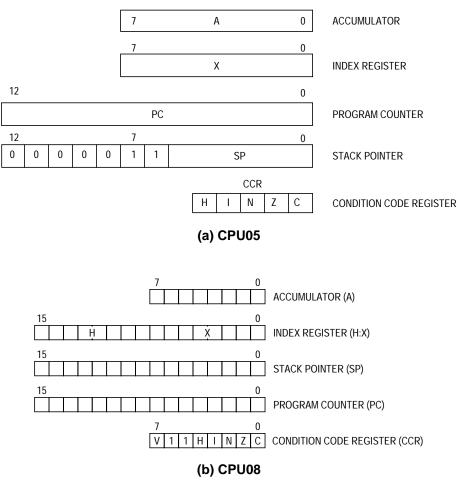

Figure 1. CPU05 and CPU08 Comparison

Program CounterThe CPU08 program counter (PC) has been expanded to 16 bits which<br/>allows the CPU08 to address 64 KBytes of memory. Not all HC05<br/>devices have a 16-bit program counter.

New AddressingCPU08 has 16 addressing modes, 8 more than the HC05. Table 1 listsModes,these addressing modes and the CPUs that use them. A briefComparisondiscussion of these modes is given below.

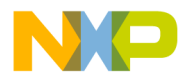

Application Note CPU05/CPU08 Programmer's Model Comparison

| Addressing Mode                         | HC05 | HC08 |
|-----------------------------------------|------|------|
| Inherent                                | X    | Х    |
| Immediate                               | X    | Х    |
| Direct                                  | X    | Х    |
| Extended                                | X    | Х    |
| Indexed, no offset                      | X    | Х    |
| Indexed, 8-bit offset                   | X    | Х    |
| Indexed, 16-bit offset                  | X    | Х    |
| Relative                                | X    | Х    |
| Stack Pointer, 8-bit offset             |      | Х    |
| Stack Pointer, 16-bit offset            |      | Х    |
| Memory to memory (4 modes)              |      | Х    |
| Indexed w/post increment                |      | Х    |
| Indexed, 8-bit offset, w/post increment |      | X    |

#### Table 1. Addressing Mode Comparison Table

### HC05 and HC08 Addressing Modes

Inherent instructions such as reset stack pointer (RSP) and multiply (MUL) have no operand. Inherent instructions require no memory address and are one byte long.

Immediate instructions contain a value that is used in an operation with the index register or accumulator. Immediate instructions require no memory address and are two bytes long. The operand is found in the byte immediately following the opcode.

Direct instructions can access any of the first 256 memory addresses with only two bytes. The first byte contains the opcode followed by the low byte of the operand address. The CPU automatically uses \$00 for the high byte of the operand address. Most direct instructions are two bytes long.

Extended instructions can access any address in the memory map. Extended instructions are three bytes long and contain the opcode and the two-byte operand address.

Indexed instructions with no offset are one-byte instructions that utilize the index register of the CPU. CPU08 also uses the H:X register containing the high byte of the address operand.

Indexed, 8-bit offset instructions are two-byte instructions that utilize the index register of the CPU to access data at any location in memory. The 8-bit unsigned offset following the opcode is added to the 16-bit unsigned index register (H:X). The sum is the address used to access data.

Indexed, 16-bit offset instructions are like the 8-bit offset instructions except that they are three bytes long and add a 16-bit unsigned number to the 16-bit index register (H:X).

Relative addressing is only used for branch instructions. If the branching condition is true, the CPU finds the branch destination by adding the offset operand to the PC counter. The offset is a two's complement byte that gives a branching range of -128 to +127 bytes. This instruction is two bytes long.

New HC08 Addressing Modes

Stack pointer, 8-bit offset instructions operate like indexed, 8-bit offset instructions except that they add the offset to the 16-bit SP. This mode is available only on the CPU08. If interrupts are disabled, this addressing mode allows the SP to be used as a second index register. This instruction is three bytes long.

Stack pointer, 16-bit offset instructions are only available on the CPU08. They are like the stack pointer, 8-bit offset instructions except that they add a 16-bit value to the SP. This instruction is four bytes long.

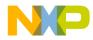

Memory to memory instructions utilize four different modes available only to the CPU08.

- 1. The move, immediate to direct, is a three-byte mode generally used to initialize RAM and register values in page 0 of the memory map. The operand in the second byte is immediately stored to the direct page location found in the third byte.
- 2. The move, direct to direct, is a three-byte instruction. The operand following the opcode is the direct page location that is stored to the second operand direct page location.
- The move, indexed to direct, post increment, is a two-byte instruction. The operand addressed by the 16-bit index register (H:X) is stored to direct page location address by the byte following the opcode. The index register is then incremented.
- 4. The move, direct to indexed, post increment, is a two-byte instruction. The operand in the direct page location addressed by the byte following the opcode is stored in the location addressed by the 16-bit index register (H:X). The index register is then incremented.

In the CPU08, four instructions address operands with the index register and then increment the index register afterwards. This is called indexed with post increment mode. These instructions include CBEQ indexed, CBEQ indexed with offset, MOV IX+Dir, and MOV Dirlx+.

 Table 2 gives examples to illustrate these different addressing modes.

| Addressing Mode                                              | I                        | Example                                       |
|--------------------------------------------------------------|--------------------------|-----------------------------------------------|
| Inherent                                                     | RSP                      |                                               |
| Immediate                                                    | LDA                      | #\$FF                                         |
| Direct                                                       | LDA                      | \$50                                          |
| Extended                                                     | LDA                      | \$1000                                        |
| Indexed, no offset                                           | LDA                      | ,Х                                            |
| Indexed, 8-bit offset                                        | LDA                      | \$50,X                                        |
| Indexed, 16-bit offset                                       | LDA                      | \$0150,X                                      |
| Relative                                                     | BRA                      | \$20                                          |
| Stack Pointer, 8-bit offset*                                 | LDA                      | \$50,SP                                       |
| Stack Pointer, 16-bit offset*                                | LDA                      | \$0150,SP                                     |
| Memory to memory<br>ImmDir*<br>DirDir*<br>Ix+Dir*<br>Dirlx+* | MOV<br>MOV<br>MOV<br>MOV | #\$30,\$80<br>\$80,\$90<br>X+,\$90<br>\$80,X+ |
| Indexed w/post increment*                                    | CBEQ                     | X+,LOOP                                       |
| Indexed, 8-bit offset, w/post increment*                     | CBEQ                     | \$20,X+,LOOP                                  |

Table 2. Addressing Mode Examples

\* New CPU08 addressing modes

Condition Code Register with Overflow Bit V A summary of the condition code register (CCR) is given below. Unless otherwise stated, all bits correspond to both CPUs.

Overflow Bit V

This bit is set when a two's-complement overflow has occurred as the result of an operation. The V bit has been added to the CPU08 condition code register to support two's-complement arithmetic.

Half-Carry Bit H

The half-carry bit is set when a carry has occurred between bits 3 and 4 of the accumulator because of the last ADD or ADC operation. This bit is required for BCD operations.

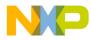

Interrupt Mask Bit I

All timer and external interrupts are disabled when this bit is set. Interrupts are enabled when the bit is cleared. This bit is automatically set after any CPU reset.

Negative Bit N

This bit is set after any arithmetic, logical, or data manipulation operation was negative. In other words, bit 7 of the result of the operation was a logical one.

#### Zero Bit Z

The zero bit is set after any arithmetic, logical, or data manipulation operation was zero.

Carry/Borrow Bit C

The carry/borrow bit is set when a carry out of bit 7 of the accumulator occurred during the last arithmetic, logical, or data manipulation operation. The bit is also set or cleared during bit test and branch instructions and shifts and rotates.

# Description of the Clock

In the CPU08, the CPU clock rate is twice that of the address/data bus rates. The internal CPU08 clock rate is 16 MHz for an 8 MHz HC08. To maintain a 50% duty cycle CPU clock, the oscillator clock, OSC CLK, must run twice the rate of the CPU clock. Therefore a 32 MHz OSC clock is needed to drive an 8 MHz HC08.

The flagship member of the CPU08 family has a phase locked loop (PLL) synthesizer to generate the 32 MHz signal. It is derived from a suggested crystal frequency of 4.9152 MHz.

| Address/Data Rate | = | Ζ  | = | 8 MHz  |
|-------------------|---|----|---|--------|
| CPU Clock Rate    | = | 2Z | = | 16 MHz |
| OSC Clock Rate    | = | 4Z | = | 32 MHz |

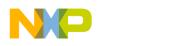

# Index Registers

|                                           | extension to<br>formulate the<br>instructions a<br>H:X index re<br>H register ar<br>The TSX and | the X index re<br>e concatenate<br>are introduced<br>gister. Source<br>nd it will remai<br>d the TXS inst | H index register which is the high byte<br>egister. Together, the two index registers<br>d 16-bit H:X index register. Five new<br>I on the CPU08 to allow manipulation of the<br>e code written for the HC05 will not effect the<br>n in its reset state of \$00.<br>cructions also utilize the H:X index register.<br>wered in more detail in the stack pointer |
|-------------------------------------------|-------------------------------------------------------------------------------------------------|----------------------------------------------------------------------------------------------------|----------------------------------------------------------------------------------------------------|
| Five New Indexing<br>Instructions, Detail |                                                                                                 |                                                                                                    | e instructions are given in Appendix A — New                                                                                                    |
|                                           | AIX                                                                                             | Add Immedia                                                                                               | ate to Index Register                                                                                                    |
|                                           |                                                                                                 |                                                                                                    | $X \leftarrow (H:X) + (M)$                                                                                                    |
|                                           |                                                                                                 | Description:                                                                                              | AIX adds an immediate value to the 16-bit<br>index register formed by the concatenation<br>of the H and X registers. The immediate<br>operand is an 8-bit two's complement<br>signed offset. Prior to addition to H:X, the<br>offset is sign extended to 16 bits.                                                                                                |
|                                           | CLRH                                                                                            | Clear Index I                                                                                             | High                                                                                                    |
|                                           |                                                                                                 | Operation:                                                                                                | H ← \$00                                                                                                    |
|                                           |                                                                                                 | Description:                                                                                              | The contents of H are replaced with zeros.                                                                                                    |
|                                           | СРНХ                                                                                            | Compare 16                                                                                                | -bit Index Register                                                                                                    |
|                                           |                                                                                                 | Operation:                                                                                                | (H:X) – (M:M+1)                                                                                                    |
|                                           |                                                                                                 | Description:                                                                                              | CPHX compares the 16-bit index register<br>H:X with the 16-bit value in memory and<br>sets the condition code register accordingly.                                                                                                    |

AN1218 Rev. 2

**Freescale Semiconductor, Inc.** 

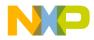

| LDHX | Load 16-bit Index Register |                                                                                                    |  |
|------|----------------------------|----------------------------------------------------------------------------------------------------|--|
|      | Operation:                 | $H:X \leftarrow (M:M+1)$                                                                                                    |  |
|      | Description:               | Loads the contents of the speci ed memory location into the 16-bit index register H:X. The condition codes are set according to the data. |  |

| тнх | Store 16-bit | tore 16-bit Index Register                  |  |  |
|-----|--------------|---------------------------------------------|--|--|
|     | Operation:   | $(M{:}M{+}1) \gets (H{:}X)$                 |  |  |
|     | Description: | Stores the 16-bit index register H:X to the |  |  |
|     |              | speci ed memor y location. The condition    |  |  |
|     |              | codes are set according to the data.        |  |  |

Software Techniques Using Indexed Addressing, Tables S

The CPU08 index register has some distinct advantages over the CPU05 index register. Even though the CPU05 has 16-bit index offset, the 8-bit index register restricts indexing to a maximum of 256 bytes. CPU08 with its H register extension allows full 16-bit index addressing equaling 65,536 bytes of memory access. Proper 16-bit pointers allow efficient compiling of C code and other higher level languages. Maximum table lengths in the CPU08 which can be accessed in a single instruction are therefore 64 KByte. An optional address extension module can extend the data space beyond 64 KBytes, but the maximum offset remains 64 KBytes. Index addressing modes include 8- and 16-bit offsets.

Many programmers like to use calculated addressing. CPU08 has a new instruction, AIX, that allows the addition of a two's complement number. Table access is easier and more flexible.

The H:X index register can also be used as an auxiliary 16-bit accumulator. Sixteen-bit data comparisons are easier with the CPHX instruction.

The following section illustrates the advantage of using a 16-bit index register.

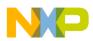

**Application Note** 

Code Example We will now illustrate the added benefit of the CPU08 16-bit index register. The index will be used to address a 512 byte table. In the CPU05, the table must be broken up into sections of memory consisting of 256 bytes per section. Our table has 512 bytes, so we will be using two sections, section 0 and section 1, for the CPU05. The address to look up on the table will be found in RAM. Notice that the CPU05 code is longer. If your table was larger, you would require more sections of memory to handle your table. A subroutine might be written to make the job more modular. In the HC08 example, the 512 byte table can be handled directly. A comparison between CPU05 and CPU08 code is shown in Appendix B — CPU05 and CPU08 512-Byte Table Indexing Code.

# **Stack Pointer**

CPU08 has a full 16-bit stack pointer. To maintain compatibility with the CPU05, it is initialized to \$00FF out of reset.

Stack manipulation is from high to low memory. The SP is decremented each time data is pushed on the stack and incremented each time data is pulled from the stack. The SP points to the next available stack address rather than the latest stack entry address.

Nine new instructions have been added for the user to manipulate the stack. These instructions allow the direct push and pull of any register to the stack. The SP can be changed with a transfer of the H:X register to the SP or the SP can be augmented by the add immediate instruction.

Stack manipulation can be a very powerful programming technique. With the CPU08, the assembly programmer can pass parameters and store local or temporary variables when using subroutines and/or interrupts.

New addressing modes were added to address these variables on the stack. Using the stack pointer as an index register with 8- or 16-bit offsets, the user may access variables on the stack. These instructions greatly cut cycle count by not having to load/store the variable. RAM

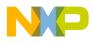

requirements are also reduced. Significant C code efficiency can be gained when utilizing these new stack pointer addressing modes.

If interrupts are disabled, the stack pointer can be used as a second 16-bit index register with 8- or 16-bit offsets.

**Nine New Stack** Manipulation Instructions, Detail

All the new CPU08 instructions that affect the stack pointer are listed below. Examples for these instructions are given in Appendix C - New **CPU08 Stack Pointer Instructions.** 

| AIS  | Add Immedia  | ate to Stack Pointer                                                                                                    |
|------|--------------|----------------------------------------------------------------------------------------------------|
|      | Operation:   | $SP \gets (SP) + (M)$                                                                                                    |
|      | Description: | Adds the immediate operand to the stack<br>pointer SP. The immediate value is an 8-bit<br>two's complement signed operand. Prior to<br>addition to the SP, the operand is sign<br>extended to 16 bits. This instruction can be<br>used to create and remove a stack frame<br>buffer which is used to store temporary<br>variables. |
| PSHA | Push Accum   | ulator onto Stack                                                                                                    |
|      | Operation:   | $\Downarrow$ (A); SP $\leftarrow$ (SP-\$01)                                                                                                    |
|      | Description: | The contents of the accumulator are pushed<br>onto the stack at the address contained in<br>the stack pointer. The stack pointer is then<br>decremented to point at the next available<br>location in the stack. The contents of the<br>accumulator remain unchanged.                                                              |
| PSHH | Push Index F | Register H onto Stack                                                                                                    |
|      | Operation:   | $\Downarrow$ (H); SP $\leftarrow$ (SP-\$01)                                                                                                    |
|      | Description: | The contents of the 8-bit high order index<br>register H are pushed onto the stack at the<br>address contained in the stack pointer. The<br>stack pointer is then decremented to point at<br>the next available location in the stack. The<br>contents of the H register remain<br>unchanged.                                      |

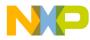

**Application Note** 

| PSHX | Push Index I | Register X onto Stack                                                                                                    |
|------|--------------|----------------------------------------------------------------------------------------------------|
|      | Operation:   | $\Downarrow$ (X); SP $\leftarrow$ (SP-\$01)                                                                                                    |
|      | Description: | The contents of the 8-bit low order index<br>register X are pushed onto the stack at the<br>address contained in the stack pointer. The<br>stack pointer is then decremented to point at<br>the next available location in the stack. The<br>contents of the X register remain<br>unchanged. |
| PULA | Pull Accumu  | lator from Stack                                                                                                    |
|      | Operation:   | $SP \leftarrow (SP+\$01); \ \Uparrow (A)$                                                                                                    |
|      | Description: | The stack pointer is incremented to address<br>the last operand on the stack. The<br>accumulator is then loaded with the<br>contents of the address pointed to by SP.                                                                                                    |
| PULH | Pull Index R | egister H from Stack                                                                                                    |
|      | Operation:   | $SP \leftarrow (SP+\$01); \uparrow (H)$                                                                                                    |
|      | Description: | The stack pointer is incremented to address<br>the last operand on the stack. The 8-bit<br>index register H is then loaded with the<br>contents of the address pointed to by SP.                                                                                                    |
| PULX | Pull Index R | egister X from Stack                                                                                                    |
|      | Operation:   | $SP \leftarrow (SP+\$01); \ \Uparrow (X)$                                                                                                    |
|      | Description: | The stack pointer is incremented to address<br>the last operand on the stack. The 8-bit<br>index register X is then loaded with the<br>contents of the address pointed to by SP.                                                                                                    |
| тѕх  | Transfer Sta | ck Pointer to Index Register                                                                                                    |
|      | Operation:   | H:X ← (SP) + \$0001                                                                                                    |
|      | Description: | Loads the index register H:X with one plus<br>the contents of the 16-bit stack pointer SP.<br>The contents of the stack pointer remain<br>unchanged. After a TSX instruction, the                                                                                                    |

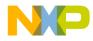

index register H:X points to the last value that was stored on the stack.

**TXS**Transfer Index Register to Stack PointerOperation: $SP \leftarrow (H:X) - \$0001$ Description:Loads the stack pointer SP with the<br/>contents of the index register H:X minus<br/>one.The contents of the index register H:X<br/>remain unchanged.

Software Techniques Using the SP The CPU05 and the CPU08 use the stack for two primary purposes. First, every time the CPU executes an interrupt service routine, the register contents are saved on the stack. After the execution of a return from interrupt (RTI) instruction, the register contents on the stack are restored to the CPU. Second, every time a jump to subroutine (JSR) or a branch to subroutine (BSR) occurs, the return address is saved on the stack. The address is restored to the program counter after a return from subroutine (RTS) instruction is executed.

The CPU08 with its new stack manipulation instructions allows the user to pass parameters to the subroutine and store local or temporary values within the subroutine. Two major benefits are derived from using the stack for parameters and temporary values:

- A subroutine will allocate RAM storage for its variables and release this memory when the subroutine is finished. Therefore, global variables are not needed for these routines. This saves RAM memory space.
- 2. The allocation of new local variables for each subroutine makes the subroutine recursive and reentrant. This allows the programmer to easily modularize his code.

Let's look at the stacking operation of the CPU05 and the CPU08. The stack is located in RAM. Since stacking occurs from high memory to low memory, the SP usually points to the highest RAM memory address. Both the CPU05 and the CPU08 reset the SP at \$00FF. The CPU08 instruction set allows the programmer to move the stack out of Page 0 memory if needed.

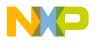

When an interrupt occurs, the contents of all the CPU registers are pushed onto the stack, the interrupt vector is fetched, and the program begins execution at the start of the interrupt routine. The stack contents before and after an interrupt are shown in **Figure 2**. For the CPU08 to remain upward compatible with the CPU05, the H index register is not pushed onto the stack.

**NOTE:** If the H register is used in the interrupt service routine or if indexed addressing modes are used, the H register must be pushed onto the stack.

This is accomplished by using the PSHH instruction. Before returning from the interrupt, the PULH instruction must be used to extract the H index register off the stack.

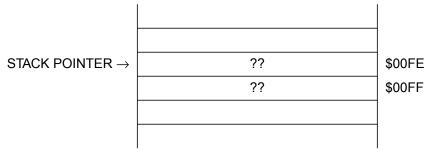

#### STACK BEFORE AN INTERRUPT CALL

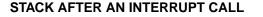

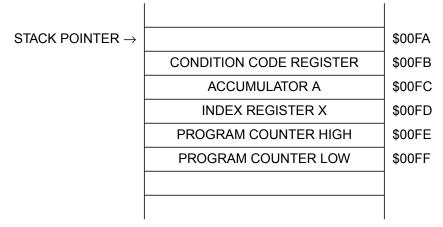

Figure 2. Stack Before and After an Interrupt Call

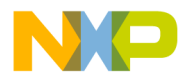

**Figure 3** illustrates the stack before and after a subroutine is called when the stack pointer is at \$00FF. When a subroutine is called, the 16bit program counter is pushed onto the stack and the execution of code begins at the start of the subroutine. The program counter is split into its 8-bit high and low bytes.

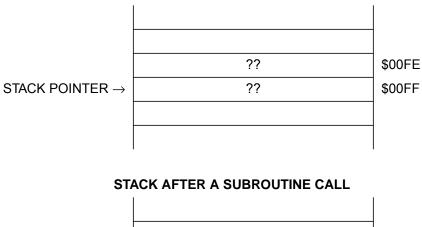

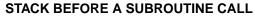

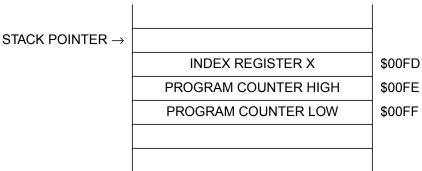

Figure 3. Stack Before and After a Subroutine Call

If the values in the X register and the accumulator are needed within a subroutine, they will need to be saved somehow before the subroutine uses them. If using the CPU05, you would have to allocate global RAM space for saving these CPU registers. Your code would look something like that in **Figure 4**.

| *     | Subrou   | tine XX for ( | CPU05 *                 |
|-------|----------|---------------|-------------------------|
| START | STX      | \$50          | ;4 store X away to RAM  |
|       | STA      | \$51          | ;4 store A away to RAM  |
|       | XX<br>XX | XX<br>XX      | ;actual subroutine code |
|       | LDX      | \$50          | ;3 load X from RAM      |
|       | LDA      | \$51          | ;3 load A from RAM      |

#### Figure 4. CPU05 Subroutine Code

The CPU05 code will use 14 cycles to store and load registers. Also, two bytes of global RAM space are allocated for this subroutine. If we were to use the CPU08, the code could utilize the stack. Global RAM space and six cycles would be saved. Refer to **Figure 5**.

| *     | Subroutine XX for             | CPU08 *                                                                                         |
|-------|-------------------------------|-------------------------------------------------------------------------------------------------|
| START | PSHX<br>PSHH<br>PSHA<br>XX XX | ;2 push X onto stack<br>;2 push H onto stack<br>;2 push A onto stack<br>;actual subroutine code |
|       | XX XX<br>PULA<br>PULH<br>PULX | ;2 pull A off of stack<br>;2 pull H off of stack<br>;2 pull X off of stack                      |

#### Figure 5. CPU08 Subroutine Code

The stack helps in efficiently utilizing parameters, local variables, and subroutine return values. Parameters are variables that are passed to the subroutine. Local variables are variables that are only used within the scope of the subroutine. A subroutine return value is the output of the subroutine. An example of a subroutine and its variables are given below in equation form:

Y = (X)3

If we were to write a subroutine that calculates the cube of the value X, X would be the parameter passed to the subroutine. Y would be the subroutine return value, and any variable used to calculate Y would be

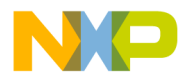

a local variable. The stack of these complex subroutines follow the generalized structure shown in **Figure 6**. **Figure 6** shows the stack before the subroutine initialization, before entering the subroutine, and during the subroutine. The actual cube subroutine is written in the following section of code. A diagram of the stack during its execution is given within the code listing.

|                                        |               | STACK                |        |
|----------------------------------------|---------------|----------------------|--------|
|                                        |               |                      |        |
| SP DURING SUBROUTINE                   | $\rightarrow$ |                      | \$00f7 |
|                                        |               | LOCAL VARIABLE 1     | \$00F8 |
|                                        |               | LOCAL VARIABLE 2     | \$00F9 |
|                                        |               | ACCUMULATOR A        | \$00FA |
|                                        |               | INDEX REGISTER X     | \$00FB |
|                                        |               | PROGRAM COUNTER HIGH | \$00FC |
| SP DURING SUBROUTINE                   | $\rightarrow$ | PROGRAM COUNTER LOW  | \$00FD |
|                                        |               | RETURN VALUE         | \$00FE |
| SP BEFORE<br>SUBROUTINE INITIALIZATION | $\rightarrow$ | PASSED PARAMETER     | \$00FF |
|                                        |               |                      |        |
|                                        |               |                      |        |

#### Figure 6. Stack Structure of a Complex Subroutine

Code ExampleRefer to Appendix D — Using the Stack in a Subroutine to Compute<br/>a Cube for an example of modular subroutine code that efficiently<br/>computes the cube of an 8-bit positive number.

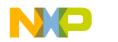

#### **Data Movement**

#### Why Improve the Movement of Data in the CPU05?

The most common CPU function is the transfer of data. Most microcontroller-based systems spend the majority of their time moving data from one location to the other. Many different addressing modes are used to access and transfer bytes of data. If there was a way to decrease the time it takes to transfer data, then the overall performance of the system would be improved.

CPU05 moves data from one location to the next by first loading the accumulator with the byte from the transfer source. Next, CPU05 stores the byte from the accumulator to the transfer's destination. In this manner all data must pass through the accumulator, thus making the accumulator a bottleneck in data movement. The movement of the contents of location \$40 to location \$60 with the CPU05 is illustrated in **Figure 7**.

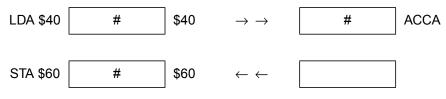

Figure 7. Accumulator as a Bottleneck

CPU08 provides the new MOV instruction which bypasses the accumulator. Using the MOV instruction, the CPU is instructed to take the contents of the source location and directly place the data in the destination. This is illustrated in **Figure 8**. There are four different addressing modes special to the MOV instruction. Details of this instruction are given below.

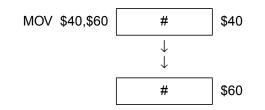

Figure 8. No Accumulator Bottleneck

Semiconductor, Inc

reescale

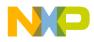

| New MOVE<br>Instruction, Detail | The new CPU08 Move instruction is detailed below. Examples for this instruction and all four of its addressing modes are given in <b>Appendix E — New CPU08 MOV Instruction Examples</b> . The examples in <b>Appendix E — New CPU08 MOV Instruction Examples</b> also compare the CPU05 and the CPU08 bus cycles and memory requirements for the algorithm to execute the movement of data. |                                                                               |                                                                                                    |
|---------------------------------|----------------------------------------------------------------------------------------------------|-------------------------------------------------------------------------------|----------------------------------------------------------------------------------------------------|
|                                 | MOV                                                                                                    | Move                                                                          |                                                                                                    |
|                                 |                                                                                                    | Operation:                                                                    | (M)destination $\leftarrow$ (M)source                                                                                                    |
|                                 |                                                                                                    | Description:                                                                  | Moves a byte of data from a source address<br>to a destination address. Data is examined<br>as it is moved, and condition codes are set.<br>Source data is not changed. Internal<br>registers (other than CCR) are not affected.<br>There are four addressing modes for the<br>MOV instruction. A discussion of these<br>modes was given in an earlier section. |
| Software<br>Techniques          | data. The r<br>configuratic                                                                                                    | most obvious a                                                                | ut cycle time and code space when moving<br>dvantage of the MOV instruction is when the<br>being initialized along with other RAM<br>e program.                                                                                                    |
| Code Example                    | initializes th<br>bit 4. Once<br>ROM into th<br>bit 4. Refer                                                                                                    | the application of<br>the part is out<br>ne RAM configu<br>to <b>Appendix</b> | oplication one of two different ways. The user<br>on the MCU based on the logic level of port D<br>of reset, it reads port D and moves data from<br>uration registers according to the logic level of<br>F - CPU05 and CPU08 Data Movement<br>the CPU05 and the CPU08.                                                                                          |

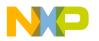

# **New Branch Instructions**

| Description                            | of the CPUC<br>These instru<br>DBNZX. Th<br>instructions<br>instructions<br>instructions<br>instructions | 08 to improve I<br>actions are CB<br>e CBEQ instru<br>and the branc<br>combine the c<br>and the branc | instructions were added to the instruction set<br>ooping and table searching capabilities.<br>EQ, CBEQA, CBEQX, DBNZ, DBNZA, and<br>actions combine the compare (CMP and CPX)<br>h if equal (BEQ) instruction . The DBNZ<br>decrement (DEC, DECA, and DECX)<br>h if not equal (BNE) instruction. These new<br>time and decrease code space. More detail<br>struction. |
|----------------------------------------|----------------------------------------------------------------------------------------------------|----------------------------------------------------------------------------------------------------|----------------------------------------------------------------------------------------------------|
| Six New Branch<br>Instructions, Detail | Examples for<br>Branch Inst<br>Branch Inst                                                               | or these instruct<br>truction Exan<br>truction Exan<br>cycles and me                                  | ctions that affect branching are listed below.<br>ctions are given in <b>Appendix G</b> — <b>New</b><br><b>nples</b> . The examples in <b>Appendix G</b> — <b>New</b><br><b>nples</b> also compare the CPU05 and the<br>emory requirements for the algorithm to                                                                                                    |
|                                        | CBEQ                                                                                                    | Compare an                                                                                            | d Branch if Equal                                                                                                    |
|                                        |                                                                                                    | Operation:                                                                                            | A) - (M); $PC \leftarrow (PC) + \$0003 + Rel if result$ is $\$00$                                                                                                    |
|                                        |                                                                                                    | For IX+ mod                                                                                           | e: (A) - (M);                                                                                                    |
|                                        |                                                                                                    | $PC \leftarrow (PC)$                                                                                  | + \$0002 + Rel, if result is \$00                                                                                                    |
|                                        |                                                                                                    | Description:                                                                                          | CBEQ compares the operand from memory<br>with the accumulator and causes a branch if<br>the result is zero. This function combines<br>CMP and BEQ for faster table look-up<br>routines.                                                                                                    |
|                                        |                                                                                                    |                                                                                                    | The addressing mode CBEQ_IX+ compares<br>the operand addressed by the 16-bit index<br>register H:X to the accumulator and causes<br>a branch if the result is zero. The 16-bit<br>index register is then incremented<br>regardless of whether a branch is taken.<br>CBEQ_IX1+ operates the same way except                                                            |

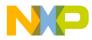

an 8-bit offset is added to the effective address of the operand.

**CBEQA** Compare and Branch if Equal

Operation: (A) - (M); PC  $\leftarrow$  (PC) + \$0003 + Rel if result is \$00

Description: CBEQA compares an immediate operand in memory with the accumulator and causes a branch if the result is zero. This instruction combines CMP and BEQ for faster table look-up routines.

**CBEQX** Compare and Branch if Equal

Operation: (IX) - (M); PC  $\leftarrow$  (PC) + \$0003 + Rel if result is \$00

Description: CBEQX compares an immediate operand in memory with the lower order index register X and causes a branch if the result is zero. This instruction combines CPX and BEQ for faster loop counter control.

#### DBNZ Decrement and Branch if Not Zero

Operation:  $M \leftarrow (M) - \$01;$ 

- $$\label{eq:PC} \begin{split} \text{PC} \leftarrow (\text{PC}) + \$0003 + \text{Rel, if result} \_ \$00 \text{ for Direct, IX1,} \\ & \text{and SP1} \end{split}$$
- $\mathsf{PC} \leftarrow (\mathsf{PC}) + \$0002 + \mathsf{Rel}, \text{ if result } \_\$00 \text{ for IX}$

Description: DBNZ subtracts one from the operand M in memory and causes a branch if the result is not zero. This instruction combines DEC and BNE for faster loop counter control.

- **DBNZA** Decrement and Branch if Not Zero
  - Operation:  $A \leftarrow (A) \$01$ ;  $PC \leftarrow (PC) + \$0002 + Rel$ , if result \_ \$00

Description: DBNZA subtracts one from the accumulator and causes a branch if the result is not zero. This instruction combines DECA and BNE for faster loop counter control.

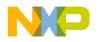

**Application Note** 

| DBNZX | Decrement a  | Decrement and Branch if Not Zero                                                                                                    |  |
|-------|--------------|----------------------------------------------------------------------------------------------------|--|
|       | Operation:   | $X \leftarrow (X)$ - \$01; PC $\leftarrow$ (PC) + \$0002 + Rel, if result _ \$00                                                                                                  |  |
|       | Description: | DBNZX subtracts one from the lower index<br>register and causes a branch if the result is<br>not zero. This instruction combines DECX<br>and BNE for faster loop counter control. |  |

Code ExampleThe use of these new instructions can cut cycle time in looping or<br/>counting routines. Compare and branch routines can be used to search<br/>for specific values in tables or variable locations. Decrement and branch<br/>routines can be used for keeping count in loops.

The following piece of code shows how the compare and branch instruction searches a table for a match. As an example, let's say that you recently read in a table of 80 A/D data bytes. You would like to know if the signal was saturated above the rails of the A/D converter. You would then search the table for the value \$FF. If found, your code would branch out and execute some control algorithm to attenuate the analog signal. Refer to **Appendix H — CPU05 and CPU08 Search Code** for a comparison of CPU05 and CPU08 code.

# **Mathematical Operations**

| V Bit, DIV, DAA,<br>and the NSA<br>Instruction | New features and instructions added to the CPU08 have made some<br>mathematical computations easier. The V bit is added to the CCR to<br>support signed arithmetic. CPU08 has the capability of 16-bit division.<br>The DIV instruction will divide a 16-bit dividend by an 8-bit divisor. For<br>binary coded decimal operations, the CPU08 has a decimal adjust<br>accumulator, DAA, instruction and a nibble swap accumulator, NSA,<br>instruction. |
|------------------------------------------------|----------------------------------------------------------------------------------------------------|
| Signed Math and                                | The V bit in the CCR adds greater programming flexibility to the user.                                                                                                    |
| Signed Branches                                | The addition of two's complement comparisons can aid in the branching                                                                                                    |

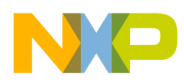

operations of high level languages such as C. Also, the representation of signed numbers and their operations can easily be computed. This can be especially helpful with digital signal processing algorithms and the proper storage of signed analog to digital readings.

# Four New Signed Branch Instructions, Detail

All the new CPU08 instructions that affect signed branching are listed below. Examples for these instructions are given in Appendix I — New CPU08 Signed Branch Instruction Examples.

| Branch if Greater Than or Equal (signed operands) |                                                                                                    |
|---------------------------------------------------|----------------------------------------------------------------------------------------------------|
| Operation:                                        | $PC \leftarrow (PC) + $0002 + Rel, if (N \oplus V)=0,$<br>i.e., if (A) _ (M), ("signed" numbers)                                                                                                    |
| Description:                                      | If the BGE instruction is executed<br>immediately after execution of any of the<br>compare or subtract instructions, the branch<br>will occur if and only if the two's complement<br>number represented by the appropriate<br>internal register (A, X, or H:X) was greater<br>than or equal to the two's complement<br>number represented by M. |
| Branch if Gro                                     | eater Than (signed operands)                                                                                                    |
| Operation:                                        | $PC \leftarrow (PC) + \$0002 + Rel, \text{ if } Z+(N \oplus V)=0,$<br>i.e., if (A) > (M), ("signed" numbers)                                                                                                    |
| Description:                                      | If the BGT instruction is executed<br>immediately after execution of any of the<br>compare or subtract instructions, the branch<br>will occur if and only if the two's complement<br>number represented by the appropriate<br>internal register (A, X, or H:X) was greater<br>than the two's complement number<br>represented by M.             |
|                                                   | Operation:<br>Description:<br>Branch if Gro<br>Operation:                                                                                                    |

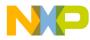

**Application Note** 

| BLE | Branch if Les | ss Than or Equal (signed operands)                                                                                                    |
|-----|---------------|----------------------------------------------------------------------------------------------------|
|     | Operation:    | $PC \leftarrow (PC) + 0002 + Rel, if Z+(N \oplus V)=1$<br>i.e., if (A) _ (M), ("signed" numbers)                                                                                                    |
|     | Description:  | If the BLE instruction is executed<br>immediately after execution of any of the<br>compare or subtract instructions, the branch<br>will occur if and only if the two's complement<br>number represented by the appropriate<br>internal register (A, X, or H:X) was less than<br>or equal to the two's complement number<br>represented by M. |
| BLT | Branch if Les | ss Than (signed operands)                                                                                                    |
|     | Operation:    | $PC \leftarrow (PC) + 0002 + Rel, if (N \oplus V)=1$<br>i.e., if (A) < (M), ("signed" numbers)                                                                                                    |
|     | Description:  | If the BLT instruction is executed<br>immediately after execution of any of the<br>compare or subtract instructions, the branch<br>will occur if and only if the two's complement<br>number represented by the appropriate<br>internal register (A, X, or H:X) was less than<br>the two's complement number represented<br>by M.             |

### New DIV Instruction

The Divide instruction on the CPU08 does not require the lengthy code needed to divide numbers on the CPU05. A description of the Divide instruction is given below. Appendix J — Five Miscellaneous CPU08 Instructions Including BCD, Divide, and CCR Operations shows a short example of using the new Divide instruction. Appendix K — CPU08 Averaging Code illustrates an averaging routine implementing the Divide instruction.

 $\begin{array}{ccc} \text{DIV} & \text{Divide} \\ & \text{Operation:} & (\text{H:A}) \, / \, X \rightarrow \text{A}; \ \text{Remainder} \rightarrow \text{H} \\ & \text{Description:} & \text{Divides a 16-bit unsigned dividend} \\ & \text{contained in the concatenated registers H} \\ & \text{and A by an 8-bit divisor contained in index} \end{array}$ 

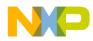

Application Note Four New Signed Branch Instructions, Detail

register X. The quotient is placed in the accumulator A, and the remainder is placed in the high order index register H. The divisor is left unchanged.

New DAA and the NSA instruction

The decimal adjust accumulator, DAA, and the nibble swap accumulator, NSA, are new instructions to help with binary coded decimal (BCD) operations. The DAA instruction allows the user to adjust the accumulator so that the number represents a BCD number. Swapping nibbles is needed for packing BCD numbers into memory. One use of BCD is data instrumentation. It is easier to store and manipulate these numbers in BCD rather than convert or decode numbers from hexadecimal. Packing is used to store decimal numbers into memory. Instead of one byte storing one decimal, the NSA instruction easily swaps nibbles in the accumulator so that two decimal numbers can be stored in one byte. Appendix J — Five Miscellaneous CPU08 Instructions Including BCD, Divide, and CCR Operations gives examples using the DAA instruction and the NSA instruction. Refer to Appendix L — CPU08 BCD Example Code for an example of BCD code.

DAA Decimal Adjust Accumulator Operation: (A)10

> Description: Adjusts the contents of the accumulator and the state of the CCR carry bit after binary coded decimal operations so that there is a correct BCD sum and an accurate carry indication. The state of the CCR half carry bit affects operation.

NSA Nibble Swap Accumulator
 Operation: A ← (A[3:0]:A[7:4])
 Description: Swaps upper and lower nibbles (4 bits) of the accumulator. This is used for more ef cient stor age and use of binary coded

operands.

For More Information On This Product, Go to: www.freescale.com

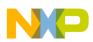

New TAP and TPAThe transfer accumulator to the condition code register, TAP, and the<br/>transfer condition code register to accumulator, TPA, are new<br/>instructions to modify or manipulate the condition code register, CCR.<br/>These instructions are detailed below. Code examples can be found in<br/>Appendix J — Five Miscellaneous CPU08 Instructions Including<br/>BCD, Divide, and CCR Operations.

| TAP | Transfer Acc               | umulator to Condition Code Register                                       |
|-----|----------------------------|---------------------------------------------------------------------------|
|     | Operation:                 | $CCR \leftarrow (A)$                                                      |
|     | Description:               | Transfers the contents of the Accumulator to the Condition Code Register. |
|     |                            |                                                                           |
| TPA | Transfer Con               | dition Code Register to Accumulator                                       |
| TPA | Transfer Con<br>Operation: | <b>C</b>                                                                  |

### Instruction Cycle Improvements

The CPU08 instruction set not only has new instructions but many of the old instructions are faster. The CPU08 gathers data in a pipeline fashion. Instead of waiting for the instruction to be finished to gather the next opcode or operand, the CPU will fetch the next address byte during the execution of the current instruction. This pipelining overlaps execution of most instructions and thus increases the performance of the CPU08. A list of instructions that were improved is given in Table 3. Please refer to the CPU08 opcode map for further details.

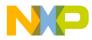

Application Note Instruction Cycle Improvements

| Opcode Mnemonic | Address Mode | HC05 Cycles | HC08 Cycles |
|-----------------|--------------|-------------|-------------|
| ADC             | IX           | 3           | 2           |
| ADC             | IX1          | 4           | 3           |
| ADC             | IX2          | 5           | 4           |
| ADD             | IX           | 3           | 2           |
| ADD             | IX1          | 4           | 3           |
| ADD             | IX2          | 5           | 4           |
| AND             | IX           | 3           | 2           |
| AND             | IX1          | 4           | 3           |
| AND             | IX2          | 5           | 4           |
| ASR             | DIR          | 5           | 4           |
| ASR             | IX           | 5           | 3           |
| ASR             | IX1          | 6           | 4           |
| ASRA            | INH          | 3           | 1           |
| ASRX            | INH          | 3           | 1           |
| BCLR0           | DIR          | 5           | 4           |
| BCLR1           | DIR          | 5           | 4           |
| BCLR2           | DIR          | 5           | 4           |
| BCLR3           | DIR          | 5           | 4           |
| BCLR4           | DIR          | 5           | 4           |
| BCLR5           | DIR          | 5           | 4           |
| BCLR6           | DIR          | 5           | 4           |
| BCLR7           | DIR          | 5           | 4           |
| BIT             | IX           | 3           | 2           |
| BIT             | IX1          | 4           | 3           |
| BIT             | IX2          | 5           | 4           |
| BSET0           | DIR          | 5           | 4           |
| BSET1           | DIR          | 5           | 4           |
| BSET2           | DIR          | 5           | 4           |
| BSET3           | DIR          | 5           | 4           |
| BSET4           | DIR          | 5           | 4           |
| BSET5           | DIR          | 5           | 4           |
| BSET6           | DIR          | 5           | 4           |
| BSET7           | DIR          | 5           | 4           |
| BSR             | REL          | 6           | 4           |
| CLC             | INH          | 2           | 1           |

#### Table 3. Instruction List (Sheet 1 of 4)

| Opcode Mnemonic | Address Mode | HC05 Cycles | HC08 Cycles |
|-----------------|--------------|-------------|-------------|
| CLR             | DIR          | 5           | 3           |
| CLR             | IX           | 5           | 2           |
| CLR             | IX1          | 6           | 3           |
| CLRA            | INH          | 3           | 1           |
| CLRX            | INH          | 3           | 1           |
| CMP             | IX           | 3           | 2           |
| CMP             | IX1          | 4           | 3           |
| CMP             | IX2          | 5           | 4           |
| СОМ             | DIR          | 5           | 4           |
| СОМ             | IX           | 5           | 3           |
| СОМ             | IX1          | 6           | 4           |
| COMA            | INH          | 3           | 1           |
| COMX            | INH          | 3           | 1           |
| СРХ             | IX           | 3           | 2           |
| СРХ             | IX1          | 4           | 3           |
| СРХ             | IX2          | 5           | 4           |
| DEC             | DIR          | 5           | 4           |
| DEC             | IX           | 5           | 3           |
| DEC             | IX1          | 6           | 4           |
| DECA            | INH          | 3           | 1           |
| DECX            | INH          | 3           | 1           |
| EOR             | IX           | 3           | 2           |
| EOR             | IX1          | 4           | 3           |
| EOR             | IX2          | 5           | 4           |
| INC             | DIR          | 5           | 4           |
| INC             | IX           | 5           | 3           |
| INC             | IX1          | 6           | 4           |
| INCA            | INH          | 3           | 1           |
| INCX            | INH          | 3           | 1           |
| JSR             | DIR          | 5           | 4           |
| JSR             | EXT          | 6           | 5           |
| JSR             | IX           | 5           | 4           |
| JSR             | IX1          | 6           | 5           |
| JSR             | IX2          | 7           | 6           |
| LDA             | IX           | 3           | 2           |

Table 3. Instruction List (Sheet 2 of 4)

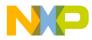

Application Note Instruction Cycle Improvements

| Opcode Mnemonic | Address Mode | HC05 Cycles | HC08 Cycles |
|-----------------|--------------|-------------|-------------|
| LDA             | IX1          | 4           | 3           |
| LDA             | IX2          | 5           | 4           |
| LDX             | IX           | 3           | 2           |
| LDX             | IX1          | 4           | 3           |
| LDX             | IX2          | 5           | 4           |
| LSL             | DIR          | 5           | 4           |
| LSL             | IX           | 5           | 3           |
| LSL             | IX1          | 6           | 4           |
| LSLA            | INH          | 3           | 1           |
| LSLX            | INH          | 3           | 1           |
| LSR             | DIR          | 5           | 4           |
| LSR             | IX           | 5           | 3           |
| LSR             | IX1          | 6           | 4           |
| LSRA            | INH          | 3           | 1           |
| LSRX            | INH          | 3           | 1           |
| MUL             | INH          | 11          | 5           |
| NEG             | DIR          | 5           | 4           |
| NEG             | IX           | 5           | 3           |
| NEG             | IX1          | 6           | 4           |
| NEGA            | INH          | 3           | 1           |
| NEGX            | INH          | 3           | 1           |
| NOP             | INH          | 2           | 1           |
| ORA             | IX           | 3           | 2           |
| ORA             | IX1          | 4           | 3           |
| ORA             | IX2          | 5           | 4           |
| ROL             | DIR          | 5           | 4           |
| ROL             | IX           | 5           | 3           |
| ROL             | IX1          | 6           | 4           |
| ROLA            | INH          | 3           | 1           |
| ROLX            | INH          | 3           | 1           |
| ROR             | DIR          | 5           | 4           |
| ROR             | IX           | 5           | 3           |
| ROR             | IX1          | 6           | 4           |
| RORA            | INH          | 3           | 1           |
| RORX            | INH          | 3           | 1           |

Table 3. Instruction List (Sheet 3 of 4)

| Opcode Mnemonic | Address Mode | HC05 Cycles | HC08 Cycles |
|-----------------|--------------|-------------|-------------|
| RSP             | INH          | 2           | 1           |
| RTI             | INH          | 9           | 7           |
| RTS             | INH          | 6           | 4           |
| SBC             | IX           | 3           | 2           |
| SBC             | IX1          | 4           | 3           |
| SBC             | IX2          | 5           | 4           |
| SEC             | INH          | 2           | 1           |
| STA             | DIR          | 4           | 3           |
| STA             | EXT          | 5           | 4           |
| STA             | IX           | 4           | 2           |
| STA             | IX1          | 5           | 3           |
| STA             | IX2          | 6           | 4           |
| STOP            | INH          | 2           | 1           |
| STX             | DIR          | 4           | 3           |
| STX             | EXT          | 5           | 4           |
| STX             | IX           | 4           | 2           |
| STX             | IX1          | 5           | 3           |
| STX             | IX2          | 6           | 4           |
| SUB             | IX           | 3           | 2           |
| SUB             | IX1          | 4           | 3           |
| SUB             | IX2          | 5           | 4           |
| SWI             | INH          | 10          | 9           |
| TAX             | INH          | 2           | 1           |
| TST             | DIR          | 4           | 3           |
| TST             | IX           | 4           | 2           |
| TST             | IX1          | 5           | 3           |
| TSTA            | INH          | 3           | 1           |
| TSTX            | INH          | 3           | 1           |
| TXA             | INH          | 2           | 1           |
| WAIT            | INH          | 2           | 1           |

Table 3. Instruction List (Sheet 4 of 4)

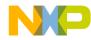

# Conclusion

This application note has covered the differences between the HC05 and the HC08 CPU architecture. Please refer to the *M68HC05 Applications Guide* for further study of the CPU05. The *CPU08 Reference Manual* is a valuable resource for studying the CPU08 in more detail.

Please consult your local Freescale sales office or your authorized Freescale distributor for applications support, literature, and specific part information.

The MCU BBS is also available with free software for use with HC05 and HC08 MCUs. The BBS number is (512) 891-3733. The code examples used in this application note can be found on the BBS. The file name is HC08OPT.ARC.

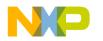

### Appendix A — New CPU08 Indexing Instruction Examples

```
File : INDEX.ASM
       Description :
               Shows examples for new CPU08 indexing
                instructions - AIX, CLRH, CPHX, LDHX, STHX
               Not all addressing modes are shown.
       Note : Please consult the CPU08 Reference Manual
                for further details on these instructions
               Code is written for educational
                purposes only
                  ORG
               $200
* * * * *
       AIX - add immediate to index register
START
       LDHX
               #$1010
                               ; H:X ← $1010
                              ; H:X = $1010 + (-$10)
       AIX
               #-10
                                    = $1000
                               ;
* * * * *
       CLRH - clear index high
               #$1290
                               ; H:X ← $1290
       LDHX
                               ; H:X ← $0090
       CLRH
* * * * *
       CPHX - compare 16-bit index register
       LDHX
               #$1290
                              ; H:X ← $1290
                              ; CCR = %0110,1000
                              ; CCR before CPHX, Z=0
       CPHX
               #$1290
                              ; H:X ← $1290
                               ; CCR = %0110,1010
                               ; CCR after CPHX, Z=1
* * * * *
       LDHX - load 16-bit index register
       LDHX
               #$1290
                               ; H:X ← $1290
****
       STHX - store 16-bit index register
               #$1290
                              ; H:X ← $1290
       LDHX
       STHX
               $50
                              ; ($50) ← (H:X)
                              ; ($50) ← $12
                               ; ($51) ← $90
DONE
       NOP
       BRA
               DONE
* * * * *
       Initialize the reset vector
       ORG
               $FFFE
       DW
               START
```

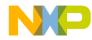

# Appendix B — CPU05 and CPU08 512-Byte Table Indexing Code

| * * * * * * * | * * * * * * * * | * * * * * * * * * * * * * * * * | * * * * | * * * * * * * * * * * * * * * * * * * * |
|---------------|-----------------|---------------------------------|---------|-----------------------------------------|
| *             |                 |                                 |         |                                         |
| *             | File :          | INDEXX.ASM                      |         |                                         |
| *             | Descript        | tion :                          |         |                                         |
| *             |                 | The following o                 | code    | illustrates the                         |
| *             |                 | different inst                  | ruct    | ions used to address                    |
| *             |                 | a 512 byte tak                  | ole i   | n memory. HC05 and HC08                 |
| *             |                 | code is compar                  | ed.     |                                         |
| *             | Notes:          | Comments to the                 | e rig   | ht of some instructions                 |
| *             |                 | give numbers.                   |         |                                         |
| *             |                 | CPU05 - 1st # i                 | s CI    | PU05 cycle count                        |
| *             |                 | 2nd # i                         | .s ir   | struction byte count                    |
| *             |                 | CPU08 - 1st # i                 | s CI    | PU08 cycle count                        |
| *             |                 | 2nd # i                         | .s ir   | struction byte count                    |
| *             |                 | Please consult                  | the     | CPU08 Reference Manual                  |
| *             |                 | for further de                  | etail   | s on these instructions                 |
| *             |                 | Code is writter                 | ı for   | educational                             |
| *             |                 | purposes only                   |         |                                         |
| *             |                 |                                 |         |                                         |
|               |                 |                                 |         | ********                                |
| *             |                 |                                 |         | ample, the table address                |
| *             |                 | predefined in F                 | RAM.    |                                         |
| *             | TBL_A =         | \$120                           |         |                                         |
|               |                 |                                 |         |                                         |
| TBL_ST0       | EQU             | \$400                           |         | start of table, section 0               |
| TBL_ST1       | EQU             | TBL_ST0+256T                    | ;       | start of table, section 1               |
|               | ORG             | \$50                            | ;       | start of RAM variables                  |
| TBL_A         | RMB             | 2                               | ;       | address for table to be                 |
|               |                 |                                 | ;       | accessed by the code                    |
|               |                 |                                 |         |                                         |
|               | ORG             | \$200                           |         |                                         |
|               |                 |                                 |         |                                         |
| * * * * *     |                 |                                 |         | th the index register                   |
| * * * * *     | The tab         | le starts at \$40               | )0 ar   | nd ends at \$5FF                        |

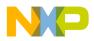

| *             | HC05 co                                          | de                                | *                                           |  |
|---------------|--------------------------------------------------|-----------------------------------|---------------------------------------------|--|
| *             | CPU05 has to address the table in a section-like |                                   |                                             |  |
| *             | fashion. Section 0 is between \$400 and \$4FF.   |                                   |                                             |  |
| *             |                                                  |                                   | \$500 and \$5FF.                            |  |
| *             |                                                  |                                   | stored in RAM location TBL_A.               |  |
| *             |                                                  |                                   | o the table starting                        |  |
| *             |                                                  | 00, TBL_ST0.                      |                                             |  |
| *             |                                                  |                                   | 20 = \$400 + \$120                          |  |
| *             |                                                  | TBL A = $$01$                     |                                             |  |
| *             |                                                  | $TBL_A+1 = $20$                   |                                             |  |
|               |                                                  |                                   |                                             |  |
| START         | LDX                                              | TBL_A+1                           | ;3,2 X $\leftarrow$ (TBL_A+1)               |  |
|               | LDA                                              | TBL_A                             | ;3,2 A $\leftarrow$ (TBL_A)                 |  |
|               | BEQ                                              | TBL0                              | ;3,2 branch to section 0 if                 |  |
|               | LDA                                              | TBL_ST1,X                         | ;5,3 A $\leftarrow$ (X+TBL_ST1)             |  |
|               | BRA                                              | NEXT                              | ;3,2 branch when done to                    |  |
|               |                                                  |                                   | ; the CPU08 example                         |  |
| TBL0          | LDA                                              | TBL_ST0,X                         | ;5,3 A $\leftarrow$ (X+TBL_STO)             |  |
| *             | Total #                                          | CPU05 cycles                      | = 17 (max)                                  |  |
| *             | Total #                                          | bytes                             | = 11 (max)                                  |  |
| *****         | * * * * * * * * * *                              | * * * * * * * * * * * * * * * *   | * * *                                       |  |
| ******        |                                                  | * * * * * * * * * * * * * * * * * | * * *                                       |  |
| *             | HC08 co                                          |                                   |                                             |  |
|               |                                                  |                                   | indexed addressing so the                   |  |
| *             |                                                  | address is loa<br>y table section | ded from TBL_A in RAM. No<br>ing is needed. |  |
|               |                                                  |                                   |                                             |  |
| NEXT          | LDHX                                             | TBL_A                             | $;4,2$ H:X $\leftarrow$ (TBL_A)             |  |
|               | LDA                                              | TBL_ST0,X                         | ;4,3 A $\leftarrow$ (X+TBL_ST0)             |  |
| *             | Total #                                          | CPU08 cycles                      | = 8                                         |  |
| *             |                                                  | bytes                             | = 5                                         |  |
| * * * * * * * | * * * * * * * * *                                | * * * * * * * * * * * * * * * * * | ***                                         |  |
|               | NOP                                              |                                   |                                             |  |
| DONE          | 1101                                             | DONE                              |                                             |  |
| DONE          | BRA                                              |                                   |                                             |  |
| DONE          | BRA                                              | DONE                              |                                             |  |
| DONE<br>****  |                                                  | ize the reset v                   | ector                                       |  |
|               |                                                  | -                                 | ector                                       |  |

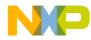

### Appendix C — New CPU08 Stack Pointer Instructions

```
File : SP.ASM
       Description :
              Shows examples for new CPU08 stack pointer
               instructions - AIS, PSHA, PSHH, PSHX
                             PULA, PULH, PULX, TSX, TXS
              Not all addressing modes are shown.
       Note :
              Please consult the CPU08 Reference Manual
               for further details on these instructions
              Code is written for educational
               purposes only
ORG
              $200
       AIS - add immediate to stack pointer
       SP is predefined at $0FE0
                              ; SP \leftarrow $0FE0 + $1F
START
       AIS
              #$1F
                              ; SP = \$0FFF
*****
       PSHA - push accumulator onto stack
       SP is predefined at $0FFF
       A = $80
       PSHA
                             ; ($0FFF) ← $80
                              ; SP ← SP-$01
                             ; SP = \$0FFE
       PSHH - push index register H onto stack
****
       SP is predefined at $0FFE
       H:X = $2050
       PSHH
                             ; ($0FFE) ← $20
                              ; SP ← SP-$01
                             ; SP = $0FFD
****
       PSHX - push index register X onto stack
       SP is predefined at $0FFD
       H:X = $2050
       PSHX
                             ; (\$0FFD) = \$50
                              ; SP ← SP-$01
                              ; SP = \$0FFC
```

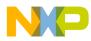

**Application Note** 

```
* * * * *
        PULX - pull index register X from stack
*
        SP is predefined at $0FFC
*
        $0FFD = $50
*
        H:X = $0000
        PULX
                                   ; SP ← SP+$01
                                   ; SP = \$0FFD
                                   ; X \leftarrow (\$0FFD)
                                   ; H:X = $0050
* * * * *
        PULH - pull index register H from stack
*
        SP is predefined at $0FFD
*
        $0FFE = $20
        H:X = $0050
        PULH
                                   ; SP ← SP+$01
                                   ; SP = $0FFE
                                   ; H \leftarrow (\$0FFE)
                                   ; H:X = $2050
* * * * *
        PULA - pull accumulator from stack
*
        SP is predefined at $0FFE
*
        $0FFF = $80
        A = $00
        PULA
                                   ; SP ← SP+$01
                                   ; SP = \$0FFF
                                   ; A \leftarrow ($0FFF)
                                   i = $80
        TSX - transfer stack pointer to index register
* * * * *
        SP is predefined at $0FF5
        H:X = $1290
        TSX
                                   ; H:X ← SP+$01
                                   ; H:X = $0FF6
****
        TXS - transfer index register to stack pointer
        SP is predefined at $0FF5
        H:X = $1290
                                   ; SP ← H:X-$01
        TXS
                                   ; SP = $128F
DONE
        NOP
        BRA
                 DONE
* * * * *
        Initialize the reset vector
        ORG
                 $FFFE
        DW
                 START
```

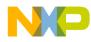

## Appendix D — Using the Stack in a Subroutine to Compute a Cube

| ****** | * * * * * * * * | ******                                    |
|--------|-----------------|-------------------------------------------|
| *      |                 |                                           |
| *      | File :          | CUBE.ASM                                  |
| *      | Descrip         | tion :                                    |
| *      |                 | This program takes an 8-bit positive      |
| *      |                 | number, X_IN, and cubes it. The answer,   |
| *      |                 | Y_IN, is in a 24-bit format.              |
| *      |                 | This program also illustrates the         |
| *      |                 | value of using the stack for complex      |
| *      |                 | subroutines that use parameter passing,   |
| *      |                 | local variables, and return values.       |
| *      | Stack D         | escription:                               |
| *      |                 | Given below is a diagram of the stack     |
| *      |                 | during the subroutine                     |
| *      |                 | The numbers on the right specify the      |
| *      |                 | number of bytes above the stack pointer   |
| *      |                 |                                           |
| *      |                 |                                           |
| *      |                 | $SP \rightarrow ??$                       |
| *      |                 | VAR1 1                                    |
| *      |                 | VAR2 2                                    |
| *      |                 | A 3                                       |
| *      |                 | н 4                                       |
| *      |                 | X 5                                       |
| *      |                 | PC_HIGH 6                                 |
| *      |                 | PC_LOW 7                                  |
| *      |                 | Y_HIGH 8                                  |
| *      |                 | Y_MED 9                                   |
| *      |                 | Y_LOW 10                                  |
| *      |                 | X_IN 11                                   |
| *      |                 |                                           |
| *      |                 |                                           |
| *      | Note :          | Please consult the CPU08 Reference Manual |
| *      |                 | for further HCO8 instruction details      |
| *      |                 | Code is written for educational           |
| *      |                 | purposes only                             |
| *      |                 |                                           |
| ****** | * * * * * * * * | * * * * * * * * * * * * * * * * * * * *   |
|        |                 |                                           |
|        |                 |                                           |
|        | ORG             | \$80                                      |
|        |                 |                                           |
| X_IN   | RMB             | 1 ;8-bit number to be cubed               |
|        | ORG             | \$200                                     |

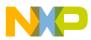

**Application Note** 

| *                   | Load up stack befor                                                                                                    | re entering the subroutine                                                                                                    |
|---------------------|----------------------------------------------------------------------------------------------------|----------------------------------------------------------------------------------------------------|
|                     |                                                                                                    | 8-bit number to be cubed, X_IN                                                                                                    |
| *                   |                                                                                                    | be made available to the stack                                                                                                    |
| *                   |                                                                                                    | tput of the routine                                                                                                    |
| *                   |                                                                                                    | o illustrate this point                                                                                                    |
|                     |                                                                                                    |                                                                                                    |
| START               | LDA X_IN                                                                                                    | $; A \leftarrow (X_{IN})$                                                                                                    |
|                     | PSHA                                                                                                    | ;push parameter X_IN onto stack                                                                                                    |
|                     | CLRA                                                                                                    | ;zero must be pushed on stack<br>; allocation for return answer                                                                                                    |
|                     | PSHA                                                                                                    | ;push Y_Low byte onto stack                                                                                                    |
|                     | PSHA                                                                                                    | ;push Y_Med byte onto stack                                                                                                    |
|                     | PSHA                                                                                                    | ;push Y_High byte onto stack                                                                                                    |
| * * * * *           | Jump to the cube su                                                                                                    | ubroutine                                                                                                    |
|                     | JSR CUBE                                                                                                    | ; jump sub to CUBE, Y = X_IN^3                                                                                                    |
|                     |                                                                                                    |                                                                                                    |
| * * * * *           | When subroutine is                                                                                                    | over, reset stack pointer to original                                                                                                    |
| *                   | location. Pull the                                                                                                    | e answers off the stack when needed.                                                                                                    |
|                     | ата <u><u><u></u></u><u></u><u></u><u></u><u></u><u></u><u></u><u></u><u></u><u></u><u></u><u></u><u></u><u></u><u></u><u></u><u></u><u></u></u>                                                                         |                                                                                                    |
|                     | AIS #\$04                                                                                                    | ;SP ← (SP) + \$04                                                                                                    |
|                     | BRA DONE                                                                                                    | ;branch to the end of this<br>;example                                                                                                    |
|                     |                                                                                                    | /example                                                                                                    |
| * * * * *           | CUBE subroutine                                                                                                    |                                                                                                    |
| * * * * *           | Given X_IN, find Y                                                                                                    | = X^3                                                                                                    |
|                     |                                                                                                    |                                                                                                    |
|                     |                                                                                                    |                                                                                                    |
| *                   | Save X,H, and A on                                                                                                    |                                                                                                    |
| *                   | Decrement stack for                                                                                                    | 2 bytes                                                                                                    |
|                     | Decrement stack for<br>PSHX                                                                                                    | 2 bytes<br>;push X onto stack                                                                                                    |
| *                   | Decrement stack for<br>PSHX<br>PSHH                                                                                                    | r 2 bytes<br>;push X onto stack<br>;push H onto stack                                                                                                    |
| *                   | Decrement stack for<br>PSHX<br>PSHH<br>PSHA                                                                                                    | r 2 bytes<br>;push X onto stack<br>;push H onto stack<br>;push A onto stack                                                                                                    |
| *                   | Decrement stack for<br>PSHX<br>PSHH                                                                                                    | r 2 bytes<br>;push X onto stack<br>;push H onto stack                                                                                                    |
| *                   | Decrement stack for<br>PSHX<br>PSHH<br>PSHA                                                                                                    | 2 bytes<br>;push X onto stack<br>;push H onto stack<br>;push A onto stack<br>;decrement stack for local var                                                                                                    |
| *<br>CUBE           | Decrement stack for<br>PSHX<br>PSHH<br>PSHA<br>AIS #-2                                                                                                    | 2 bytes<br>;push X onto stack<br>;push H onto stack<br>;push A onto stack<br>;decrement stack for local var                                                                                                    |
| *<br>CUBE<br>*      | Decrement stack for<br>PSHX<br>PSHH<br>PSHA<br>AIS #-2<br>Run the math routir                                                                                                    | 2 bytes<br>;push X onto stack<br>;push H onto stack<br>;push A onto stack<br>;decrement stack for local var                                                                                                    |
| *<br>CUBE<br>*      | Decrement stack for<br>PSHX<br>PSHH<br>PSHA<br>AIS #-2<br>Run the math routir<br>Square X_IN, answer                                                                                                    | 2 bytes<br>;push X onto stack<br>;push H onto stack<br>;push A onto stack<br>;decrement stack for local var<br>ne<br>c is X:A                                                                                                    |
| *<br>CUBE<br>*      | Decrement stack for<br>PSHX<br>PSHH<br>PSHA<br>AIS #-2<br>Run the math routir<br>Square X_IN, answer<br>LDA 11T,SP                                                                                                    | <pre>2 bytes<br/>;push X onto stack<br/>;push H onto stack<br/>;push A onto stack<br/>;decrement stack for local var<br/>ne<br/>c is X:A<br/>;A = X_IN</pre>                                                                                                    |
| *<br>CUBE<br>*      | Decrement stack for<br>PSHX<br>PSHH<br>PSHA<br>AIS #-2<br>Run the math routir<br>Square X_IN, answer<br>LDA 11T,SP<br>LDX 11T,SP<br>MUL                                                                                  | <pre>r 2 bytes<br/>;push X onto stack<br/>;push H onto stack<br/>;push A onto stack<br/>;decrement stack for local var<br/>ne<br/>r is X:A<br/>;A = X_IN<br/>;X = X_IN<br/>;X = X_IN<br/>;X:A = (X)*(A)</pre>                                                                             |
| *<br>CUBE<br>*<br>* | Decrement stack for<br>PSHX<br>PSHH<br>PSHA<br>AIS #-2<br>Run the math routir<br>Square X_IN, answer<br>LDA 11T,SP<br>LDX 11T,SP<br>MUL<br>Store away the high                                                           | <pre>r 2 bytes<br/>;push X onto stack<br/>;push H onto stack<br/>;push A onto stack<br/>;decrement stack for local var<br/>ne<br/>r is X:A<br/>;A = X_IN<br/>;X = X_IN<br/>;X:A = (X)*(A)<br/>n byte answer, X, to varl</pre>                                                             |
| *<br>CUBE<br>*<br>* | Decrement stack for<br>PSHX<br>PSHH<br>PSHA<br>AIS #-2<br>Run the math routir<br>Square X_IN, answer<br>LDA 11T,SP<br>LDX 11T,SP<br>MUL                                                                                  | <pre>r 2 bytes<br/>;push X onto stack<br/>;push H onto stack<br/>;push A onto stack<br/>;decrement stack for local var<br/>ne<br/>r is X:A<br/>;A = X_IN<br/>;X = X_IN<br/>;X = X_IN<br/>;X:A = (X)*(A)</pre>                                                                             |
| *<br>CUBE<br>*<br>* | Decrement stack for<br>PSHX<br>PSHH<br>PSHA<br>AIS #-2<br>Run the math routir<br>Square X_IN, answer<br>LDA 11T,SP<br>LDX 11T,SP<br>MUL<br>Store away the high                                                           | <pre>r 2 bytes<br/>;push X onto stack<br/>;push H onto stack<br/>;push A onto stack<br/>;decrement stack for local var<br/>ne<br/>r is X:A<br/>;A = X_IN<br/>;X = X_IN<br/>;X = X_IN<br/>;X:A = (X)*(A)<br/>n byte answer, X, to var1<br/>;store high answ to var1</pre>                  |
| *<br>CUBE<br>*<br>* | Decrement stack for<br>PSHX<br>PSHH<br>PSHA<br>AIS #-2<br>Run the math routin<br>Square X_IN, answer<br>LDA 11T,SP<br>LDX 11T,SP<br>MUL<br>Store away the high<br>STX 1,SP<br>Multiply 16 bit res<br>Multiply X_IN by lo | <pre>r 2 bytes<br/>;push X onto stack<br/>;push H onto stack<br/>;push A onto stack<br/>;decrement stack for local var<br/>ne<br/>r is X:A<br/>;A = X_IN<br/>;X = X_IN<br/>;X = X_IN<br/>;X:A = (X)*(A)<br/>n byte answer, X, to var1<br/>;store high answ to var1</pre>                  |
| *<br>CUBE<br>*<br>* | Decrement stack for<br>PSHX<br>PSHH<br>PSHA<br>AIS #-2<br>Run the math routin<br>Square X_IN, answer<br>LDA 11T,SP<br>LDX 11T,SP<br>MUL<br>Store away the high<br>STX 1,SP<br>Multiply 16 bit res                        | <pre>x 2 bytes<br/>;push X onto stack<br/>;push H onto stack<br/>;push A onto stack<br/>;decrement stack for local var<br/>ne<br/>r is X:A<br/>;A = X_IN<br/>;X = X_IN<br/>;X = X_IN<br/>;X:A = (X)*(A)<br/>n byte answer, X, to var1<br/>;store high answ to var1<br/>sult by X_IN</pre> |

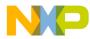

| *<br>*<br>* | to Y_                       | —                                                                                   | 16-bit result<br>Dit result to var2<br>;store low answ to Y_LOW<br>;store high answ to var2                                  |
|-------------|-----------------------------|-------------------------------------------------------------------------------------|----------------------------------------------------------------------------------------------------|
| *           | Multip<br>LDA<br>LDX<br>MUL | ly high byte of 1<br>11T,SP<br>1,SP                                                 | -6-bit result by X_IN<br>;A ← X_IN<br>;load X with varl<br>;X:A = X_IN * varl                                                |
| *           | Store h<br>STX              | nigh byte of answ<br>8T,SP                                                          | ver to Y_HIGH<br>;store high byte to Y_HIGH                                                                                  |
| *           |                             |                                                                                     | te answer to get Y_MED<br>dd one bit to Y_HIGH<br>;A = var2 + A<br>;branch if C bit set in CCR<br>;C bit is 0, branch to FIN |
| CS          | INC                         | 8T,SP                                                                               | ;add 1 to Y_HIGH                                                                                                    |
| FIN         | STA                         | 9T,SP                                                                               | ;store A to Y_MED                                                                                                    |
| *<br>*<br>* | Increme<br>Restore          | ,H, and A on stac<br>ent stack for 2 k<br>e X,H, and A<br>from the subrout<br>#\$02 | bytes                                                                                                    |
| DONE        | NOP<br>BRA                  | DONE                                                                                |                                                                                                    |
| * * * * *   | Initia]<br>ORG<br>DW        | lize the reset ve<br>\$FFFE<br>START                                                | ector                                                                                                    |

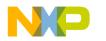

Appendix E — New CPU08 MOV Instruction Examples

| *         |                    |                  |                              |
|-----------|--------------------|------------------|------------------------------|
|           |                    | MOVE.ASM         |                              |
| *         | Descrip            |                  |                              |
| *         |                    | -                | for the MOV instruction      |
| *         |                    |                  | sing modes are illustrated   |
| *         |                    | 05 and 08 code   |                              |
| *         | Notes:             | Comments to the  | right of some instruction    |
| *         |                    | give numbers.    |                              |
| *         |                    |                  | s CPU05 cycle count          |
| *         |                    |                  | s instruction byte count     |
| *         |                    | CPU08 - 1st # i  | s CPU08 cycle count          |
| *         |                    | 2nd # i          | s instruction byte count     |
| *         |                    | Please consult   | the CPU08 Reference Manua.   |
| *         |                    | for further de   | tails on these instruction   |
| *         |                    | Code is written  | for educational              |
| *         |                    | purposes only    |                              |
| *         |                    |                  |                              |
|           | ORG                | \$200            |                              |
| * * * * * | Move Im            | mediate value to | Direct memory location       |
| *         | HC05               |                  | *                            |
| START     | LDA                | #\$30            | ;2,2 A ← \$30                |
|           | STA                | \$80             | ;4,2 (\$80) $\leftarrow$ (A) |
|           |                    |                  |                              |
| *         | HC08               |                  | *                            |
|           | MOV                | #\$30,\$80       | ;4,3 (\$80) ← \$30           |
| *         | <b>m</b> - + - 1 0 |                  | es = 6,4                     |
| *         |                    | PU05 cycles, byt |                              |
| ^         | IOLAI C            | PU08 cycles, byt | es = 4,3                     |
| * * * * * | Move Di            | rect mem value t | o Direct mem location        |
| *         | HC05               |                  | *                            |
|           | LDA                | \$80             | ;3,2 A ← (\$80)              |
|           | STA                | \$90             | $;4,2 (\$90) \leftarrow (A)$ |
|           | 0                  | + - · ·          | , _ ( , _ , ) , ( ,          |
| *         | HC08               |                  | *                            |
|           | HCU8<br>MOV        | \$80,\$90        | °<br>;5,3 (\$90) ← (\$80)    |
|           | MOV                | 20U,27U          | (١٥٤) -> (١٣٤) ٢,٢           |
|           |                    |                  |                              |
| *         | Total C            | PU05 cycles, byt | es = 7,4                     |

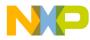

| * * * * * | Move contents of Indexed<br>Xreg                  | to Direct mem location, post inc              |
|-----------|---------------------------------------------------|-----------------------------------------------|
| *         | HC05                                              | *                                             |
|           | LDX #\$80                                         | ; X ← \$80                                    |
|           | LDA ,X                                            | $;3,1 A \leftarrow (X)$                       |
|           | STA \$90                                          | ;4,2 (\$90) ← (A)                             |
|           | INCX                                              | $;3,1 \times \leftarrow \times + 1$           |
| *         | HC08                                              | *                                             |
|           | LDX #\$80                                         | ; X ← \$80                                    |
|           | MOV X+,\$90                                       | ;4,2 (\$90) ← (X)                             |
|           |                                                   | ; $X \leftarrow X + 1$                        |
| *         | Total CPU05 cycles, byt                           | ces = 10,4                                    |
| *         | Total CPU08 cycles, by                            | ces = 4,2                                     |
| * * * * * | Move Direct mem content<br>Xreg                   | ts to Indexed location, post inc              |
| *         | нс05                                              | *                                             |
|           | LDX #\$90                                         | ; X ← \$90                                    |
|           | LDA \$80                                          | $;3,2 A \leftarrow (\$80)$                    |
|           | STA ,X                                            | ;4,1 (X) $\leftarrow$ (A)                     |
|           | INCX                                              | $;3,1 \ \mathrm{X} \leftarrow \mathrm{X} + 1$ |
| *         | HC08                                              | *                                             |
|           | LDX #\$90                                         | ; X ← \$90                                    |
|           | MOV \$80,X+                                       | ;4,2 (X) 	 (\$80)                             |
|           |                                                   | ; $X \leftarrow X + 1$                        |
| *         | Total CPU05 cycles, by                            | ces = 10,4                                    |
| *         | Total CPU08 cycles, by                            | ces = 4,2                                     |
| * * * * * | Initialize the reset ve<br>ORG \$FFFE<br>DW START | ector                                         |

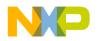

## Appendix F — CPU05 and CPU08 Data Movement Code

```
File : MOVEX.ASM
       Description :
              A user wants to start an application one of
               two different ways. The user sets the
               application on the MCU by the logic level
               of Port D, bit 3. Once out of reset, the
               MCU reads Port D and moves data from ROM
               into the RAM configuration registers
               according to the logic level of bit 3.
       Notes: Comments to the right of some instructions
               give numbers.
              CPU05 - 1st # is CPU05 cycle count
                      2nd # is instruction byte count
              CPU08 - 1st # is CPU08 cycle count
                      2nd # is instruction byte count
              Please consult the CPU08 Reference Manual
               for further details on these instructions
              Code is written for educational
               purposes only
*
       For the purpose of this example, we will be using
*
       random ctrl registers for the code. They are listed
       below in an equate table
                            ; start of table
TBL
       EOU
              $1000
PORTD
       EQU
              $03
                            ; port D data register
PORTADR EQU
              $04
                           ; port A data direction register
              $05
PORTBDR EQU
                           ; port B data direction register
SPICTRL EQU
              $0A
                            ; SPI control register
SCICTRL EOU
              $0E
                            ; SCI control register
TIMCTRL EQU
              $12
                            ; Timer control register
       ORG
              $200
* * * * *
       If bit 3 = 0 when read, then the table
*
       starts at $1000
*
       If bit 3 = 1 when read, then the table
       starts at $1008
HC05 code
START05 LDA
              PORTD
                            ;3,2 A \leftarrow (PORTD)
              #$08
                             ;2,2 clear A except bit 3
       AND
                                A = 0 \text{ or } 8
                             ;
                             ;2,1 X \leftarrow (A)
       TAX
                                  set the offset of X
                              ;
```

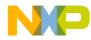

Application Note Appendix F — CPU05 and CPU08 Data Movement Code

|                             | STA<br>INCX           | TBL,X<br>PORTADR<br>TBL,X<br>PORTBDR<br>TBL,X<br>SPICTRL<br>TBL,X<br>SCICTRL<br>TBL,X<br>TIMCTRL | ;4,2<br>;3,1<br>;5,3<br>;4,2<br>;3,1<br>;5,3<br>;4,2<br>;3,1<br>;5,3<br>;4,2<br>;3,1<br>;5,3<br>;4,2<br>;3,1<br>;5,3 | $A \leftarrow (TBL+X)$ $(PORTADR) \leftarrow (A)$ $X \leftarrow X + 1$ $A \leftarrow (TBL+X)$ $(PORTBDR) \leftarrow (A)$ $X \leftarrow X + 1$ $A \leftarrow (TBL+X)$ $(SPICTRL) \leftarrow (A)$ $X \leftarrow X + 1$ $A \leftarrow (TBL+X)$ $(SCICTRL) \leftarrow (A)$ $X \leftarrow X + 1$ $A \leftarrow (TBL+X)$ $(TIMCTRL) \leftarrow (A)$ |
|-----------------------------|-----------------------|--------------------------------------------------------------------------------------------------|----------------------------------------------------------------------------------------------------|----------------------------------------------------------------------------------------------------|
| *                           | Totol #               | CPU05 cycles                                                                                     | - 61                                                                                                    |                                                                                                    |
| *                           |                       | bytes                                                                                            | = 34                                                                                                    |                                                                                                    |
| * * * * * * * *             |                       | ****                                                                                             | -                                                                                                    |                                                                                                    |
|                             |                       |                                                                                                  |                                                                                                    |                                                                                                    |
|                             |                       | * * * * * * * * * * * * * * * * * * *                                                            |                                                                                                    |                                                                                                    |
| *                           | HC08 cod              | le                                                                                               | *                                                                                                    |                                                                                                    |
| START08                     |                       | #TBL<br>PORTD<br>#\$08                                                                           | ;3,2<br>;2,2<br>;<br>;1,1                                                                                            | $\begin{array}{l} \text{H:X} \leftarrow \text{TBL} \\ \text{A} \leftarrow (\text{PORTD}) \\ \text{clear A except bit 3} \\ \text{A} = 0 \text{ or 8} \\ \text{X} \leftarrow (\text{A}) \\ \text{set the offset of X} \end{array}$                                                                                                    |
|                             | MOV                   | X+, PORTADR                                                                                      | -                                                                                                    | $(PORTADR) \leftarrow (H:X) \\ X \leftarrow X + 1$                                                                                                    |
|                             | MOV                   | X+,PORTBDR                                                                                       | ;4,2                                                                                                    | $(PORTBDR) \leftarrow (H:X)  X \leftarrow X + 1$                                                                                                    |
|                             | MOV                   | X+,SPICTRL                                                                                       | ;4,2                                                                                                    | $(SPICTRL) \leftarrow (H:X)$<br>$X \leftarrow X + 1$                                                                                                    |
|                             | MOV                   | X+,SCICTRL                                                                                       | ;4,2                                                                                                    | $(SCICTRL) \leftarrow (H:X)$<br>X $\leftarrow$ X + 1                                                                                                    |
|                             | MOV                   | X+,TIMCTRL                                                                                       |                                                                                                    | $\begin{array}{rrr} (\texttt{TIMCTRL}) &\leftarrow (\texttt{H:X}) \\ \texttt{X} &\leftarrow \texttt{X} + \texttt{1} \end{array}$                                                                                                    |
| *<br>*<br>* * * * * * * * * | Total #               | CPU08 cycles<br>bytes<br>*****************                                                       | = 29<br>= 18                                                                                                    |                                                                                                    |
| DONE                        | NOP<br>BRA            | DONE                                                                                             |                                                                                                    |                                                                                                    |
| * * * * *                   | Initial:<br>ORG<br>DW | ize the reset vec<br>\$FFFE<br>START05                                                           | ctor                                                                                                    |                                                                                                    |

AN1218 Rev. 2

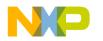

# Appendix G — New Branch Instruction Examples

| *                                                         | File :                                                                                                    | BRANCH.ASM                                                                                                    |                                                                                                    |                                                                                                    |
|-----------------------------------------------------------|----------------------------------------------------------------------------------------------------|----------------------------------------------------------------------------------------------------|----------------------------------------------------------------------------------------------------|----------------------------------------------------------------------------------------------------|
| *                                                         | Descrip                                                                                                    |                                                                                                    |                                                                                                    |                                                                                                    |
| *                                                         | L L                                                                                                    |                                                                                                    | for n                                                                                                    | ew CPU08 branch                                                                                                    |
| *                                                         |                                                                                                    | instructions -                                                                                                    | CBEQ,                                                                                                    | CBEQA, CBEQX                                                                                                    |
| *                                                         |                                                                                                    |                                                                                                    | DBNZ,                                                                                                    | DBNZA, DBNZX                                                                                                    |
| *                                                         | Notes:                                                                                                    | Comments to the                                                                                                    | e righ                                                                                                    | t of some instructions                                                                                                    |
| *                                                         |                                                                                                    | give numbers.                                                                                                    |                                                                                                    |                                                                                                    |
| *                                                         |                                                                                                    | CPU05 - 1st # :                                                                                                    |                                                                                                    |                                                                                                    |
| *                                                         |                                                                                                    |                                                                                                    |                                                                                                    | truction byte count                                                                                                    |
| k                                                         |                                                                                                    | CPU08 - 1st # :                                                                                                    |                                                                                                    |                                                                                                    |
| k                                                         |                                                                                                    |                                                                                                    |                                                                                                    | truction byte count                                                                                                    |
| *                                                         |                                                                                                    |                                                                                                    |                                                                                                    | <i>PU08 Reference Manual</i>                                                                                                    |
| •<br>•                                                    |                                                                                                    |                                                                                                    |                                                                                                    | on these instructions                                                                                                    |
| *                                                         |                                                                                                    | Code is written<br>purposes only                                                                                                    | 1 LOT                                                                                                    | equcational                                                                                                    |
| *                                                         |                                                                                                    | purposes only                                                                                                    |                                                                                                    |                                                                                                    |
| *****                                                     | ******                                                                                                    | * * * * * * * * * * * * * * * *                                                                                                    | *****                                                                                                    | * * * * * * * * * * * * * * * * * * * *                                                                                                    |
|                                                           |                                                                                                    |                                                                                                    |                                                                                                    |                                                                                                    |
|                                                           | ORG                                                                                                    | \$200                                                                                                    |                                                                                                    |                                                                                                    |
|                                                           |                                                                                                    |                                                                                                    |                                                                                                    |                                                                                                    |
|                                                           |                                                                                                    |                                                                                                    |                                                                                                    |                                                                                                    |
|                                                           |                                                                                                    | compare and bran                                                                                                    | nch if                                                                                                    | equal, direct                                                                                                    |
| *                                                         | A is pr                                                                                                    | redefined at \$40                                                                                                    |                                                                                                    |                                                                                                    |
| *                                                         | A is pr                                                                                                    |                                                                                                    |                                                                                                    |                                                                                                    |
| *                                                         | A is pr                                                                                                    | edefined at \$40<br>location \$80 con                                                                                                    |                                                                                                    |                                                                                                    |
| *<br>*                                                    | A is pr<br>Memory                                                                                                    | edefined at \$40<br>location \$80 con                                                                                                    | ntains<br>*                                                                                                    |                                                                                                    |
| *                                                         | A is pr<br>Memory<br>HC05 cc                                                                                                    | redefined at \$40<br>location \$80 com                                                                                                    | ntains<br>*<br>;3,2                                                                                                    | \$40                                                                                                    |
| *                                                         | A is pr<br>Memory<br>HC05 cc<br>CMP                                                                                                | redefined at \$40<br>location \$80 cor<br>ode<br>\$80                                                                                                    | ntains<br>*<br>;3,2<br>;3,2                                                                                                | \$40<br>(A) - (\$80)                                                                                                    |
| *                                                         | A is pr<br>Memory<br>HC05 cc<br>CMP                                                                                                | redefined at \$40<br>location \$80 cor<br>ode<br>\$80                                                                                                    | ntains<br>*<br>;3,2<br>;3,2                                                                                                | \$40<br>(A) - (\$80)<br>if (A) = (\$80) then<br>branch to LP1                                                                                                    |
| *<br>*<br>                                                | A is pr<br>Memory<br>HC05 cc<br>CMP<br>BEQ<br>BRA                                                                                  | redefined at \$40<br>location \$80 con<br>ode<br>\$80<br>LP1<br>LPA                                                                                                    | ntains<br>*<br>;3,2<br>;3,2<br>;<br>;                                                                                      | \$40<br>(A) - (\$80)<br>if (A) = (\$80) then<br>branch to LP1                                                                                                    |
| *<br>*<br>LPA                                             | A is pr<br>Memory<br>HC05 cc<br>CMP<br>BEQ<br>BRA<br>HC08 cc                                                                       | redefined at \$40<br>location \$80 con<br>ode<br>\$80<br>LP1<br>LPA<br>ode                                                                                                    | ntains<br>*<br>;3,2<br>;3,2<br>;<br>;<br>;                                                                                 | <pre>\$40 (A) - (\$80) if (A) = (\$80) then branch to LP1 go to LPA, try again!</pre>                                                                                                    |
| *<br>*<br>                                                | A is pr<br>Memory<br>HC05 cc<br>CMP<br>BEQ<br>BRA                                                                                  | redefined at \$40<br>location \$80 con<br>ode<br>\$80<br>LP1<br>LPA                                                                                                    | ntains<br>*<br>;3,2<br>;3,2<br>;<br>;<br>;<br>;                                                                            | <pre>\$40 (A) - (\$80) if (A) = (\$80) then branch to LP1 go to LPA, try again! if (A)-(\$80)=0,</pre>                                                                                        |
| *<br>-<br>DPA                                             | A is pr<br>Memory<br>HC05 cc<br>CMP<br>BEQ<br>BRA<br>HC08 cc<br>CBEQ                                                               | redefined at \$40<br>location \$80 con<br>ode<br>\$80<br>LP1<br>LPA<br>ode<br>\$80,LPB                                                                                               | ntains<br>*<br>;3,2<br>;3,2<br>;<br>;<br>;<br>;<br>;<br>;<br>;<br>;<br>;<br>;<br>;<br>;<br>;<br>;<br>;<br>;<br>;<br>;<br>; | <pre>\$40 (A) - (\$80) if (A) = (\$80) then branch to LP1 go to LPA, try again! if (A)-(\$80)=0, then branch to LPB</pre>                                                                     |
| *<br>*<br>                                                | A is pr<br>Memory<br>HC05 cc<br>CMP<br>BEQ<br>BRA<br>HC08 cc                                                                       | redefined at \$40<br>location \$80 con<br>ode<br>\$80<br>LP1<br>LPA<br>ode                                                                                                    | ntains<br>*<br>;3,2<br>;3,2<br>;<br>;<br>;<br>;                                                                            | <pre>\$40 (A) - (\$80) if (A) = (\$80) then branch to LP1 go to LPA, try again! if (A)-(\$80)=0,</pre>                                                                                        |
| *<br>*<br>LPA<br>*<br>LP1                                 | A is pr<br>Memory<br>HC05 cc<br>CMP<br>BEQ<br>BRA<br>HC08 cc<br>CBEQ<br>BRA                                                        | redefined at \$40<br>location \$80 con<br>ode<br>\$80<br>LP1<br>LPA<br>ode<br>\$80,LPB<br>LP1                                                                                        | ntains<br>*<br>;3,2<br>;3,2<br>;<br>;<br>;<br>;<br>;<br>;<br>;<br>;<br>;<br>;<br>;<br>;<br>;<br>;<br>;<br>;<br>;<br>;<br>; | <pre>\$40 (A) - (\$80) if (A) = (\$80) then branch to LP1 go to LPA, try again! if (A)-(\$80)=0, then branch to LPB go to LP1</pre>                                                           |
| *<br>*<br>*<br>*<br>*                                     | A is pr<br>Memory<br>HC05 cc<br>CMP<br>BEQ<br>BRA<br>HC08 cc<br>CBEQ<br>BRA<br>Total C                                             | redefined at \$40<br>location \$80 con<br>ode<br>\$80<br>LP1<br>LPA<br>ode<br>\$80,LPB<br>LP1<br>2PU05 cycles, byt                                                                   | ntains<br>*<br>;3,2<br>;3,2<br>;<br>;<br>;<br>;<br>;<br>;<br>;<br>;<br>;<br>;<br>;<br>;<br>;<br>;<br>;<br>;<br>;<br>;<br>; | <pre>\$40 (A) - (\$80) if (A) = (\$80) then branch to LP1 go to LPA, try again! if (A)-(\$80)=0, then branch to LPB go to LP1         = 6,4</pre>                                             |
| *<br>*<br>LPA<br>*<br>LP1                                 | A is pr<br>Memory<br>HC05 cc<br>CMP<br>BEQ<br>BRA<br>HC08 cc<br>CBEQ<br>BRA<br>Total C                                             | redefined at \$40<br>location \$80 con<br>ode<br>\$80<br>LP1<br>LPA<br>ode<br>\$80,LPB<br>LP1                                                                                        | ntains<br>*<br>;3,2<br>;3,2<br>;<br>;<br>;<br>;<br>;<br>;<br>;<br>;<br>;<br>;<br>;<br>;<br>;<br>;<br>;<br>;<br>;<br>;<br>; | <pre>\$40 (A) - (\$80) if (A) = (\$80) then branch to LP1 go to LPA, try again! if (A)-(\$80)=0, then branch to LPB go to LP1         = 6,4</pre>                                             |
| *<br>*<br>                                                | A is pr<br>Memory<br>HC05 cc<br>CMP<br>BEQ<br>BRA<br>HC08 cc<br>CBEQ<br>BRA<br>Total C<br>Total C                                  | redefined at \$40<br>location \$80 con<br>ode<br>\$80<br>LP1<br>LPA<br>ode<br>\$80,LPB<br>LP1<br>CPU05 cycles, byt<br>CPU05 cycles, byt                                              | *<br>;3,2<br>;3,2<br>;<br>;<br>;<br>;<br>;<br>;<br>;<br>;<br>;<br>;<br>;<br>;<br>;<br>;<br>;<br>;<br>;<br>;<br>;           | <pre>\$40 (A) - (\$80) if (A) = (\$80) then branch to LP1 go to LPA, try again! if (A)-(\$80)=0, then branch to LPB go to LP1         = 6,4</pre>                                             |
| ,<br>PA<br>P1                                             | A is pr<br>Memory<br>HC05 cc<br>CMP<br>BEQ<br>BRA<br>HC08 cc<br>CBEQ<br>BRA<br>Total C<br>Total C<br>CBEQA -                       | redefined at \$40<br>location \$80 con<br>ode<br>\$80<br>LP1<br>LPA<br>ode<br>\$80,LPB<br>LP1<br>CPU05 cycles, byt<br>CPU05 cycles, byt                                              | *<br>;3,2<br>;3,2<br>;<br>;<br>;<br>;<br>;<br>;<br>;<br>;<br>;<br>;<br>;<br>;<br>;<br>;<br>;<br>;<br>;<br>;<br>;           | <pre>\$40 (A) - (\$80) if (A) = (\$80) then branch to LP1 go to LPA, try again! if (A)-(\$80)=0, then branch to LPB go to LP1         = 6,4         = 5,3</pre>                               |
| *<br>PA<br>P1                                             | A is pr<br>Memory<br>HC05 cc<br>CMP<br>BEQ<br>BRA<br>HC08 cc<br>CBEQ<br>BRA<br>Total C<br>Total C<br>CBEQA -                       | redefined at \$40<br>location \$80 con<br>ode<br>\$80<br>LP1<br>LPA<br>ode<br>\$80,LPB<br>LP1<br>PU05 cycles, byt<br>PU08 cycles, byt                                                | *<br>;3,2<br>;3,2<br>;<br>;<br>;<br>;<br>;<br>;<br>;<br>;<br>;<br>;<br>;<br>;<br>;<br>;<br>;<br>;<br>;<br>;<br>;           | <pre>\$40 (A) - (\$80) if (A) = (\$80) then branch to LP1 go to LPA, try again! if (A)-(\$80)=0, then branch to LPB go to LP1         = 6,4         = 5,3</pre>                               |
| *<br>LPA<br>*<br>LP1<br>*                                 | A is pr<br>Memory<br>HC05 cc<br>CMP<br>BEQ<br>BRA<br>HC08 cc<br>CBEQ<br>BRA<br>Total C<br>Total C<br>CBEQA -                       | redefined at \$40<br>location \$80 con<br>ode<br>\$80<br>LP1<br>LPA<br>ode<br>\$80,LPB<br>LP1<br>CPU05 cycles, byt<br>CPU08 cycles, byt<br>compare and bra<br>redefined at \$50      | *<br>;3,2<br>;3,2<br>;<br>;<br>;<br>;<br>;<br>;<br>;<br>;<br>;<br>;<br>;<br>;<br>;<br>;<br>;<br>;<br>;<br>;<br>;           | <pre>\$40 (A) - (\$80) if (A) = (\$80) then branch to LP1 go to LPA, try again! if (A)-(\$80)=0, then branch to LPB go to LP1         = 6,4         = 5,3</pre>                               |
| *<br>*<br>LPA<br>*<br>LP1<br>*<br>*                       | A is pr<br>Memory<br>HC05 cc<br>CMP<br>BEQ<br>BRA<br>HC08 cc<br>CBEQ<br>BRA<br>Total C<br>Total C<br>CBEQA -<br>A is pr            | redefined at \$40<br>location \$80 con<br>ode<br>\$80<br>LP1<br>LPA<br>ode<br>\$80,LPB<br>LP1<br>CPU05 cycles, byt<br>CPU08 cycles, byt<br>compare and bra<br>redefined at \$50      | <pre>htains  *  ;3,2  ;3,2  ;  ;  ;  ;  ;5,3  ;  ;  ;  ses  ses  anch i  *  ;2,2</pre>                                     | <pre>\$40 (A) - (\$80) if (A) = (\$80) then branch to LP1 go to LPA, try again! if (A)-(\$80)=0, then branch to LPB go to LP1         = 6,4         = 5,3 f equal, immediate (A) - \$50</pre> |
| * * * * * *<br>*<br>LPA<br>*<br>LP1<br>*<br>*<br>*<br>LP1 | A is pr<br>Memory<br>HC05 cc<br>CMP<br>BEQ<br>BRA<br>HC08 cc<br>CBEQ<br>BRA<br>Total C<br>Total C<br>CBEQA -<br>A is pr<br>HC05 cc | redefined at \$40<br>location \$80 con<br>ode<br>\$80<br>LP1<br>LPA<br>ode<br>\$80,LPB<br>LP1<br>PU05 cycles, byt<br>PU08 cycles, byt<br>compare and bra<br>redefined at \$50<br>ode | <pre>htains  *  ;3,2  ;3,2  ;  ;  ;  ;  ;5,3  ;  ;  ;  ses  ses  anch i  *  ;2,2</pre>                                     | <pre>\$40 (A) - (\$80) if (A) = (\$80) then branch to LP1 go to LPA, try again! if (A)-(\$80)=0, then branch to LPB go to LP1         = 6,4         = 5,3 f equal, immediate</pre>            |

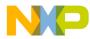

Application Note Appendix G — New Branch Instruction Examples

| *<br>LP2       | HC08 code *<br>CBEQA #\$50,LPC ;4,3 if #\$50 = (A), then LPC<br>BRA LP2 ; go to LP2                                                                                                    |
|----------------|----------------------------------------------------------------------------------------------------|
| *              | Total CPU05 cycles, bytes = 5,4<br>Total CPU08 cycles, bytes = 4,3                                                                                                    |
| * * * * *<br>* | CBEQX - compare and branch if equal, index<br>Index register X is predefined at \$60                                                                                                    |
| *<br>LPC       | HC05 code *<br>CPX #\$60 ;2,2 X - \$60<br>BEQ LP3 ;3,2 if X = \$60, then LP3<br>BRA LPC ; go to LPC                                                                                                    |
| *<br>LP3       | HC08 code *<br>CBEQX #\$60,LPD ;4,3 if X = \$60, then LPD<br>BRA LP3 ; go to LP3                                                                                                    |
| *              | Total CPU05 cycles, bytes = 5,4<br>Total CPU08 cycles, bytes = 4,3                                                                                                    |
| * * * * *      | DBNZ - decrement and branch if not zero                                                                                                    |
| *<br>*<br>LPD  | HC05 code *<br>Memory location \$A0 is predefined at \$08<br>NOP ; used here to represent any<br>; number of instructions<br>DEC \$A0 ;5,2 decrement (\$A0)<br>BNE LPD ;3,2 if (\$A0) not zero, then LPD |
| *<br>*<br>LP4  | HC08 code *<br>Memory location \$A0 is predefined at \$08<br>NOP ; used here to represent any<br>; number of instructions<br>DBNZ \$A0,LP4 ;5,3 (\$A0) = (\$A0) - 1<br>; if (\$A0) not zero, then LP4    |
| *              | Total CPU05 cycles, bytes = 8,4<br>Total CPU08 cycles, bytes = 5,3                                                                                                    |

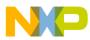

**Application Note** 

| * * * * * | DBNZA - decrement acca a                        | and branch if not zero         |
|-----------|-------------------------------------------------|--------------------------------|
| *         | HC05 code                                       | *                              |
| *         | A is predefined at \$06                         |                                |
| LPE       | NOP                                             | ; used here to represent any   |
|           |                                                 | ; number of instructions       |
|           | DECA                                            | ;3,1 (A) = (A) - 1             |
|           | BNE LPE                                         | ;3,2 if (A) not zero, then LPE |
|           |                                                 |                                |
|           |                                                 |                                |
| *         | HC08 code                                       | *                              |
| *         | A is predefined at \$06                         |                                |
| LP5       | NOP                                             | ; used here to represent any   |
| -         | -                                               | ; number of instructions       |
|           | DBNZA LP5                                       | ;3,2(A) = (A) - 1              |
|           | -                                               | ; if (A) not zero, then LP5    |
|           |                                                 |                                |
| *         | Total CPU05 cycles, byte                        | es = 6,3                       |
| *         | Total CPU08 cycles, byte                        |                                |
|           |                                                 |                                |
|           |                                                 |                                |
| * * * * * | DBNZX - decrement x and                         | branch if not zero             |
|           |                                                 |                                |
| *         | HC05 code                                       | *                              |
| *         | Index register X is pred                        |                                |
| LPF       | NOP                                             | ; used here to represent any   |
|           |                                                 | ; number of instructions       |
|           | DECX                                            | ;3,1(X) = (X) - 1              |
|           | BNE LPF                                         | ;3,2 if (X) not zero, then LPF |
|           |                                                 |                                |
| *         | HC08 code                                       |                                |
| *         | Index register X is pred                        |                                |
| LP6       | NOP                                             | ; used here to represent any   |
|           |                                                 | ; number of instructions       |
|           | DBNZX LP6                                       | (3, 2)(X) = (X) - 1            |
|           |                                                 | ; if (X) not zero, then LP6    |
| *         |                                                 |                                |
| *         | Total CPU05 cycles, byte                        |                                |
| ^         | Total CPU08 cycles, byte                        | es = 3,2                       |
|           |                                                 |                                |
| DONE      | NOD                                             |                                |
| DONE      | NOP                                             |                                |
|           | BRA DONE                                        |                                |
|           |                                                 |                                |
|           |                                                 |                                |
| * * * * * | Initialize the reast was                        | ator                           |
| * * * * * | Initialize the reset ve                         | ctor                           |
| * * * * * | Initialize the reset ve<br>ORG \$FFFE<br>DW LPA | ctor                           |

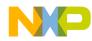

## Appendix H — CPU05 and CPU08 Search Code

| * * * * * * * * | * * * * * * * * | ****                                                                                                    | *****       |
|-----------------|-----------------|----------------------------------------------------------------------------------------------------|-------------|
| *               |                 |                                                                                                    |             |
| *               | File :          | BRANCHX.ASM                                                                                                    |             |
| *               | Descrip         |                                                                                                    |             |
| *               | Depertp         | This code shows an example of using bra                                                                           | nch         |
| *               |                 | algorithms to search for a number in a                                                                            |             |
| *               |                 | table. The code will search for \$FF i                                                                            |             |
| *               |                 | a table. This would signify that in a                                                                             |             |
| *               |                 | table of A/D values, an A/D reading                                                                               | -           |
| *               |                 | was saturated.                                                                                                    |             |
| *               | Notes:          | Comments to the right of some instructi                                                                           | ons         |
| *               | 110000          | give numbers.                                                                                                    |             |
| *               |                 | CPU05 - 1st # is CPU05 cycle count                                                                                |             |
| *               |                 | 2nd # is instruction byte count                                                                                   | :           |
| *               |                 | CPU08 - 1st # is CPU08 cycle count                                                                                |             |
| *               |                 | 2nd # is instruction byte count                                                                                   | :           |
| *               |                 | Please consult the CPU08 Reference Manu                                                                           |             |
| *               |                 | for further details on these instructi                                                                            |             |
| *               |                 | Code is written for educational                                                                                   | .0110       |
| *               |                 | purposes only                                                                                                    |             |
| *               |                 | FarForon our1                                                                                                    |             |
| * * * * * * *   | * * * * * * * * | *****                                                                                                    | * * * * * * |
| TABLE           | EQU             | \$400 ; starting address of t<br>; A/D table                                                                      | he          |
|                 | ORG             | \$50                                                                                                    |             |
| TBL_LEN         |                 | <pre>i memory value containi<br/>i ; memory value containi<br/>; the number of values<br/>; a the A/D table</pre> | -           |
|                 | ORG             | \$200                                                                                                    |             |
| * * * * *       | Goarah          | for $FF$ (saturation) in a table of A/D v                                                                         |             |
| *               |                 | JEN is predefined at \$08 for this example                                                                        |             |
| *               |                 | efore the table is defined from \$400 to \$                                                                       |             |
| *               |                 | ues given for the total # of cycles and                                                                           |             |
| *               |                 | ect an absolute count with no looping inv                                                                         |             |
| *               |                 | arate account of the cycle count would in                                                                         |             |
| *               |                 | able length and whether or not a compari                                                                          |             |
| *               | was m           |                                                                                                    |             |

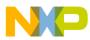

| *         | HC05 co | de               | *    |                                          |
|-----------|---------|------------------|------|------------------------------------------|
| SRCH      | LDX     | TBL_LEN          | ;3,2 | $X \leftarrow (TBL\_LEN)$                |
| LOOP3     | LDA     | TABLE-1,X        | ;5,3 | $A \leftarrow (TABLE-1+X)$               |
|           | CMP     | #\$FF            | ;2,2 | (A) - \$FF                               |
|           | BEQ     | NEXT             | ;3,2 | if Z=1, then goto NEXT                   |
|           |         |                  | ;    | this signifies that a                    |
|           |         |                  | ;    | saturation value has been                |
|           |         |                  | ;    | found in the table                       |
|           | DECX    |                  | ;3,1 | $X \leftarrow X - 1$                     |
|           | BNE     | LOOP3            | ;3,2 | if Z=0, then goto LOOP3                  |
|           |         |                  | ;    | go look at another value                 |
|           |         |                  | ;    | in the table                             |
|           |         |                  |      |                                          |
| *         |         | CPU05 cycles     | = 19 |                                          |
| *         | Total # | bytes            | = 12 |                                          |
|           |         |                  |      |                                          |
| *         | HC08 co | do               | *    |                                          |
| NEXT      | LDX     | TBL_LEN          |      | $X \leftarrow (\text{TBL}_{\text{LEN}})$ |
| LOOP4     | LDA     | TABLE-1,X        |      | $A \leftarrow (TABLE-1+X)$               |
| TOOLA     | CBEQA   |                  |      | (A) - FF                                 |
|           | CDEQA   | morr, Done       | ;    | if Z=1, then goto DONE                   |
|           |         |                  | ;    | this signifies that a                    |
|           |         |                  | ;    | saturation value has been                |
|           |         |                  | ;    | found in the table                       |
|           | DBNZX   | LOOP4            |      | $X \leftarrow X - 1$                     |
|           |         |                  | ;    | if Z=0, then goto LOOP4                  |
|           |         |                  | ;    | go look at another value                 |
|           |         |                  | ;    | in the table                             |
|           |         |                  |      |                                          |
| *         | Total # | CPU08 cycles     | = 14 |                                          |
| *         | Total # | bytes            | = 10 |                                          |
|           |         |                  |      |                                          |
|           |         |                  |      |                                          |
| DONE      | NOP     |                  |      |                                          |
|           | BRA     | DONE             |      |                                          |
| * * * * * | Tni+in] | ize the reset ve | ator |                                          |
|           | ORG     | \$FFFE           | CLOT |                                          |
|           | DW      | SRCH             |      |                                          |
|           | DW      | SKCH             |      |                                          |

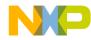

### Appendix I — New CPU08 Signed Branch Instruction Examples

```
*
       File : SIGNBRA.ASM
*
       Description :
*
               Shows examples for new CPU08 signed branch
                instructions - BGE, BGT, BLE, BLT
               The examples demonstrate two's complement
               math with branching.
       Note :
               Please consult the CPU08 Reference Manual
                for further details on these instructions
               Code is written for educational
               purposes only
$200
       ORG
* * * * *
       BGE - branch if greater than or equal
       A is predefined at $FF
LP_BGE
       CMP
               #$FF
                              ; (A) - $FF, [ -1 - (-1) ]
                              ; if A >= $FF, then
       BGE
               LP_BGT
                              ; branch to LP BGT
       BRA
               LP BGE
                              ; go to LP_BGE
* * * * *
       BGT - branch if greater than
       A is predefined at $07
                              ; (A) - $FF, [ 7 - (-1) ]
LP BGT
       CMP
               #$FF
                              ; if A > $FF, then
               LP_BLE
       BGT
                              ; branch to LP_BLE
       BRA
               LP BGT
                              ; go to LP_BGT
* * * * *
       BLE - branch if less than or equal
       A is predefined at $FF
LP_BLE
       CMP
               #$FF
                              ; (A) - \$FF, [-1 - (-1)]
                              ; if A <= $FF, then
       BLE
               LP_BLT
                              ; branch to LP_BLT
       BRA
               LP_BLE
                              ; go to LP_BLE
* * * * *
       BLT - branch if less than
       A is predefined at $FF
LP BLT
       CMP
               #$07
                              ; $FF - $07, [ -1 - (7) ]
                              ; if A < \$FF, then
       BLT
               DONE
                              ; branch to DONE
       BRA
               LP_BLT
                              ; go to LP_BLT
DONE
       NOP
       BRA
               DONE
* * * * *
       Initialize the reset vector
       ORG
               $FFFE
       DW
               LP BGE
```

**Freescale Semiconductor, Inc.** 

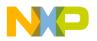

Appendix J — Five Miscellaneous CPU08 Instructions Including BCD, Divide, and CCR Operations

| *             | File :                                      | MISCINST.ASM                          |                                                                                                    |
|---------------|---------------------------------------------|---------------------------------------|----------------------------------------------------------------------------------------------------|
| *             | Descrip                                     | otion :                               |                                                                                                    |
| *             |                                             |                                       | for 5 misc CPU08 instructio                                                                                                    |
| *             |                                             | that include BC                       | D, Divide, and CCR operatio                                                                                                    |
| *             |                                             | They are DAA, N                       | ISA, DIV, TAP, TPA                                                                                                    |
| *             | Notes:                                      | Comments to the                       | e right of some instructions                                                                                                    |
| *             |                                             | give numbers.                         |                                                                                                    |
| *             |                                             |                                       | s CPU05 cycle count                                                                                                    |
| *             |                                             |                                       | s instruction byte count                                                                                                    |
| *             |                                             |                                       | s CPU08 cycle count                                                                                                    |
| *             |                                             |                                       | s instruction byte count                                                                                                    |
| *             |                                             |                                       | the CPU08 Reference Manual                                                                                                    |
| *             |                                             |                                       | tails on these instructions                                                                                                    |
| *             |                                             |                                       | for educational                                                                                                    |
| *             |                                             | purposes only                         |                                                                                                    |
| *             |                                             |                                       |                                                                                                    |
| * * * * * * * | * * * * * * * * *                           | * * * * * * * * * * * * * * * * * * * | * * * * * * * * * * * * * * * * * * * *                                                                                                    |
|               |                                             |                                       |                                                                                                    |
|               | ORG                                         | \$200                                 |                                                                                                    |
|               |                                             |                                       |                                                                                                    |
| * * * * *     | DAA – c                                     | lecimal adjust ac                     | cumulator                                                                                                    |
|               | 1 5 3                                       | u à o c                               |                                                                                                    |
| START         | LDA                                         | #\$26<br>#\$27                        | ; $A \leftarrow $ \$26, a BCD #                                                                                                    |
|               | ADD                                         | #\$37                                 | ; $A \leftarrow \$37 + (A)$                                                                                                    |
|               | 511                                         |                                       | ; $A = $5D$ , a hex #                                                                                                    |
|               | DAA                                         |                                       | (A) = 63 = (26 + 37)                                                                                                    |
|               |                                             |                                       | ; the hex #, 5D, has been                                                                                                    |
|               |                                             |                                       | ; adjusted to the BCD #, 6                                                                                                    |
| * * * * *     | NG7 - r                                     | nibble swap accum                     | wilstor.                                                                                                    |
| *             |                                             | redefined at \$37                     | lutator                                                                                                    |
| *             | -                                           | nished A will be                      | at 672                                                                                                    |
|               | WIIEII II                                   | LIISHEU A WIII DE                     | : al \$15                                                                                                    |
|               |                                             |                                       | *                                                                                                    |
| *             | HC05 cc                                     | de                                    |                                                                                                    |
| *             | HC05 cc<br>Tax                              | ode                                   |                                                                                                    |
| *             | TAX                                         | ode                                   | ;2,1 X $\leftarrow$ (A)                                                                                                    |
| *             | TAX<br>ROLX                                 | de                                    | ;2,1 X $\leftarrow$ (A)<br>;3,1 rotate left X                                                                                                    |
| *             | TAX<br>ROLX<br>ROLA                         | de                                    | ;2,1 X $\leftarrow$ (A)<br>;3,1 rotate left X<br>;3,1 rotate left A                                                                                                    |
| *             | TAX<br>ROLX<br>ROLA<br>ROLX                 | de                                    | ;2,1 X $\leftarrow$ (A)<br>;3,1 rotate left X<br>;3,1 rotate left A<br>;3,1 rotate left X                                                                                         |
| *             | TAX<br>ROLX<br>ROLA<br>ROLX<br>ROLA         | de                                    | ;2,1 X $\leftarrow$ (A)<br>;3,1 rotate left X<br>;3,1 rotate left A<br>;3,1 rotate left X<br>;3,1 rotate left A                                                                   |
| *             | TAX<br>ROLX<br>ROLA<br>ROLX<br>ROLA<br>ROLX | de                                    | ;2,1 $X \leftarrow (A)$<br>;3,1 rotate left X<br>;3,1 rotate left A<br>;3,1 rotate left X<br>;3,1 rotate left A<br>;3,1 rotate left A<br>;3,1 rotate left X                       |
| *             | TAX<br>ROLX<br>ROLA<br>ROLX<br>ROLA<br>ROLX | de                                    | ;2,1 $X \leftarrow (A)$<br>;3,1 rotate left X<br>;3,1 rotate left A<br>;3,1 rotate left X<br>;3,1 rotate left X<br>;3,1 rotate left X<br>;3,1 rotate left X<br>;3,1 rotate left A |
| *             | TAX<br>ROLX<br>ROLA<br>ROLX<br>ROLA<br>ROLX | de                                    | ;2,1 $X \leftarrow (A)$<br>;3,1 rotate left X<br>;3,1 rotate left A<br>;3,1 rotate left X<br>;3,1 rotate left A<br>;3,1 rotate left A<br>;3,1 rotate left X                       |

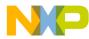

Appendix J — Five Miscellaneous CPU08 Instructions Including BCD, Divide, and CCR Operations

```
*
        HC08 code
                                   *
        NSA
                                   ;3,1 swap the nibbles of A
*
        Total CPU05 cycles, bytes
                                            = 26,9
*
        Total CPU08 cycles, bytes
                                            = 3,1
* * * * *
        DIV - divide 16 bit by 8 bit
*
      The immediate addressing mode is used to load the registers
*
         to illustrate the components needed to execute
*
         a DIV instruction.
        LDHX
                 #$0200
                                   ; H ← $02
        LDX
                 #$80
                                   ; X ← $80
        LDA
                 #$00
                                   ; A \leftarrow \$00
        DIV
                                   ; H:A / X = A rem H
                                   ; Answer is $04 rem 0
* * * * *
        TAP - transfer accumulator to ccr
        A is predefined at $E2
        CCR = %0110,0000
        TAP
                                   ; CCR \leftarrow (A)
                                   ; CCR = %1110,0010
* * * * *
        TPA - transfer ccr to accumulator
        A is predefined at $00
*
        CCR = %1110,0010
        TPA
                                   ; A \leftarrow (CCR)
                                   ; A = $E2
DONE
        NOP
        BRA
                 DONE
* * * * *
        Initialize the reset vector
        ORG
                 $FFFE
        DW
                 START
```

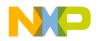

# Appendix K — CPU08 Averaging Code

| **********************                                  |                                                                                       |                                                                  |                                                                        |  |
|---------------------------------------------------------|---------------------------------------------------------------------------------------|------------------------------------------------------------------|------------------------------------------------------------------------|--|
| *<br>*                                                  |                                                                                       | le : AVERAGE.ASM<br>escription :                                 |                                                                        |  |
| *                                                       | -                                                                                     | This code demonstrates an average routine                        |                                                                        |  |
| *                                                       | showing the use of the CPU08's DIV inst.<br>8-bit values are read from a table in     |                                                                  |                                                                        |  |
| *                                                       | memory and the average of those numbers                                               |                                                                  |                                                                        |  |
| *                                                       | Notes:                                                                                | is computed.<br>Please consult the <i>CPU08 Reference Manual</i> |                                                                        |  |
| *                                                       | Notes.                                                                                | for further details on these instructions                        |                                                                        |  |
| *                                                       |                                                                                       | _                                                                | for educational                                                        |  |
| * purposes only<br>************************************ |                                                                                       |                                                                  |                                                                        |  |
| TBL_STR                                                 | EQU                                                                                   | \$400                                                            | ; starting address of<br>; table in memory                             |  |
|                                                         | ORG                                                                                   | \$50                                                             |                                                                        |  |
| LENGTH                                                  |                                                                                       | 1                                                                | ; length of table                                                      |  |
| TOT_H<br>TOT_L                                          | RMB<br>RMB                                                                            | 1<br>1                                                           | ; high byte of total<br>; low byte of total                            |  |
| —                                                       | ORG                                                                                   | \$200                                                            | -                                                                      |  |
| *                                                       | The length of this table is predefined as 3 for                                       |                                                                  |                                                                        |  |
| *                                                       | this example                                                                          |                                                                  |                                                                        |  |
| *                                                       | The values in the table start at \$401<br>\$401 = 50                                  |                                                                  |                                                                        |  |
| *                                                       | \$402 = 60                                                                            |                                                                  |                                                                        |  |
| *                                                       | \$403 =                                                                               | 70                                                               |                                                                        |  |
| START                                                   | CLR                                                                                   | TOT_H                                                            | ; clear TOT_H in mem                                                   |  |
|                                                         | CLR<br>LDX                                                                            | TOT_L<br>LENGTH                                                  | ; clear TOT_L in mem<br>; X $\leftarrow$ length of table               |  |
| NEXT                                                    | LDA                                                                                   | TBL_STR,X                                                        | ; $A \leftarrow (X+TBL_STR)$                                           |  |
|                                                         | ADD<br>STA                                                                            | TOT_L<br>TOT L                                                   | ; $A \leftarrow (A) + (TOT_L)$<br>; TOT L ( (A)                        |  |
|                                                         | BCS                                                                                   | CS                                                               | ; TOT_L $\leftarrow$ (A)<br>; if carry bit is set,                     |  |
|                                                         |                                                                                       |                                                                  | ; branch to CS                                                         |  |
|                                                         | BRA                                                                                   | NEXT2                                                            | ; branch to next table entry                                           |  |
| CS                                                      | INC                                                                                   | TOT_H                                                            | ; inc the high byte of total                                           |  |
| NEXT2                                                   | DBNZX                                                                                 | NEXT                                                             | ; dec X, if X not 0, then<br>; branch to next table entry              |  |
|                                                         | LDHX                                                                                  | TOT_H                                                            | ; H $\leftarrow$ high byte of dividend                                 |  |
|                                                         | TXA<br>LDX                                                                            | LENGTH                                                           | ; A $\leftarrow$ low byte of dividend<br>; X $\leftarrow$ load divisor |  |
|                                                         | DIV                                                                                   |                                                                  | ; H:A / X                                                              |  |
|                                                         |                                                                                       |                                                                  | ; answer in A with H rem                                               |  |
| *                                                       | Answer can be found in A, remainder in H<br>Answer is equal to \$60 with no remainder |                                                                  |                                                                        |  |
| DONE                                                    | NOP                                                                                   |                                                                  |                                                                        |  |
|                                                         | BRA                                                                                   | DONE                                                             |                                                                        |  |
| * * * * *                                               | Initialize the reset vector<br>ORG   \$FFFE                                           |                                                                  |                                                                        |  |
|                                                         | DW                                                                                    | START                                                            |                                                                        |  |

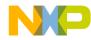

Application Note Appendix L — CPU08 BCD Example Code

## Appendix L — CPU08 BCD Example Code

```
File : BCD.ASM
       Description :
               This code demonstrates a BCD routine to
                be used on the CPU08.
               Two 16-bit BCD numbers are added together
                and the result is 16-bit BCD number
               BCD1 + BCD2 = BCDT
               Please consult the CPU08 Reference Manual
       Notes:
                for further details on these instructions
               Code is written for educational
                purposes only
$50
       ORG
BCD1 H RMB
                              ; high byte of bcd #1
               1
BCD1 L
               1
                              ; low byte of bcd #1
       RMB
BCD2_H RMB
                              ; high byte of bcd #2
               1
BCD2 L RMB
              1
                              ; low byte of bcd #2
BCDT H RMB
               1
                              ; high byte of bcd total
BCDT L RMB
               1
                              ; low byte of bcd total
               $200
       ORG
*
       Predefine values for the example
*
       BCD1 = 150, BCD1_H = 01 & BCD1_L = 50
                    BCD2_H = 02 \& BCD2_L = 50
*
       BCD2 = 250,
       First, add the low bytes of the 16-bit BCD #s
*
START
               BCD1 L
                          ; A \leftarrow (bcd \#1 low byte)
       T'DA
       ADD
               BCD2 L
                              ; A \leftarrow (A) + (bcd \#2)
                              ;
                                low byte)
                              ; decimal adjust accumulator
       DAA
       STA
              BCDT_L
                              ; store away result to total low
       Second, add the high bytes of the 16-bit BCD #s
       Add the carry bit from the previous addition
               BCD1 H
                              ; A \leftarrow (bcd \#1 high byte)
       LDA
       ADC
               BCD2 H
                              ; A \leftarrow (A) + (bcd \#2)
                              ; high byte)+C
       DAA
                              ; decimal adjust accumulator
       STA
              BCDT_H
                             ; store away result to total high
       Answer is in BCDT_H and BCDT_L
*
       BCDT_H = 04
       BCDT L = 00
DONE
       NOP
       BRA
               DONE
* * * * *
       Initialize the reset vector
       ORG
               ŚFFFE
       DW
               START
```

Freescale Semiconductor, Inc.

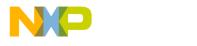

#### How to Reach Us:

Home Page:

www.freescale.com

E-mail: support@freescale.com

#### USA/Europe or Locations Not Listed:

Freescale Semiconductor Technical Information Center, CH370 1300 N. Alma School Road Chandler, Arizona 85224 +1-800-521-6274 or +1-480-768-2130 support@freescale.com

#### Europe, Middle East, and Africa:

Freescale Halbleiter Deutschland GmbH Technical Information Center Schatzbogen 7 81829 Muenchen, Germany +44 1296 380 456 (English) +46 8 52200080 (English) +49 89 92103 559 (German) +33 1 69 35 48 48 (French) support@freescale.com

#### Japan:

Freescale Semiconductor Japan Ltd. Headquarters ARCO Tower 15F 1-8-1, Shimo-Meguro, Meguro-ku, Tokyo 153-0064 Japan 0120 191014 or +81 3 5437 9125 support.japan@freescale.com

#### Asia/Pacific:

Freescale Semiconductor Hong Kong Ltd. Technical Information Center 2 Dai King Street Tai Po Industrial Estate Tai Po, N.T., Hong Kong +800 2666 8080 support.asia@freescale.com

#### For Literature Requests Only:

Freescale Semiconductor Literature Distribution Center P.O. Box 5405 Denver, Colorado 80217 1-800-441-2447 or 303-675-2140 Fax: 303-675-2150 LDCForFreescaleSemiconductor@hibbertgroup.com Information in this document is provided solely to enable system and software implementers to use Freescale Semiconductor products. There are no express or implied copyright licenses granted hereunder to design or fabricate any integrated circuits or integrated circuits based on the information in this document. Freescale Semiconductor reserves the right to make changes without further notice to any products herein. Freescale Semiconductor makes no warranty, representation or guarantee regarding the suitability of its products for any particular purpose, nor does Freescale Semiconductor assume any liability arising out of the application or use of any product or circuit, and specifically disclaims any and all liability, including without limitation consequential or incidental damages. "Typical" parameters which may be provided in Freescale Semiconductor data sheets and/or specifications can and do vary in different applications and actual performance may vary over time. All operating parameters, including "Typicals" must be validated for each customer application by customer's technical experts. Freescale Semiconductor does not convey any license under its patent rights nor the rights of others. Freescale Semiconductor products are not designed, intended, or authorized for use as components in systems intended for surgical implant into the body, or other applications intended to support or sustain life, or for any other application in which the failure of the Freescale Semiconductor product could create a situation where personal injury or death may occur. Should Buyer purchase or use Freescale Semiconductor products for any such unintended or unauthorized application, Buyer shall indemnify and hold Freescale Semiconductor and its officers, employees, subsidiaries, affiliates, and distributors harmless against all claims, costs, damages, and expenses, and reasonable attorney fees arising out of, directly or indirectly, any claim of personal injury or death associated with such unintended or unauthorized use, even if such claim alleges that Freescale Semiconductor was negligent regarding the design or manufacture of the part.

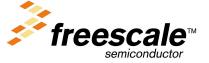

For More Information On This Product, Go to: www.freescale.com